तपाईँ घरमा नै फाइनल ट्याक्स रिटर्न तयार पाने सक्नुहुन्छ!

## **2023**

# कार्ाालर्का कर्ाचारीका लागि नेसनल ट्र्ाक्स एजेन्सीको वेबसाइटबाट कसरी फाइनल ट्याक्स रिटर्न तयार पार्ने

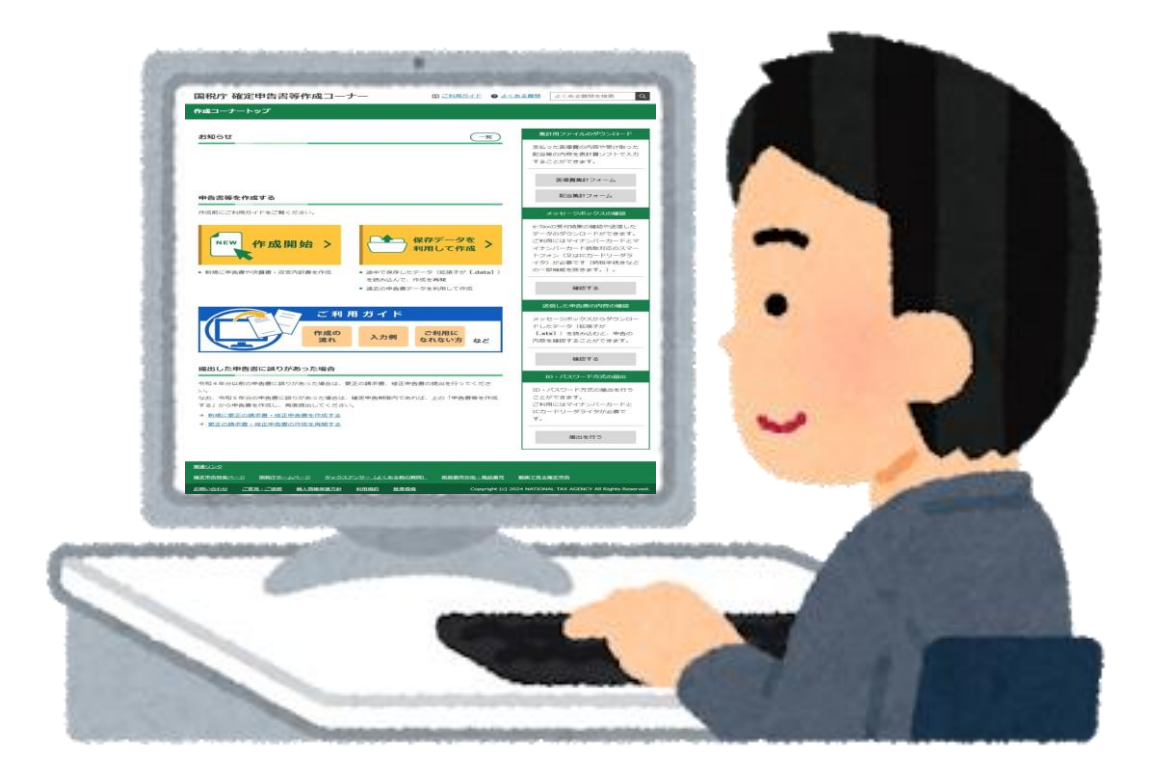

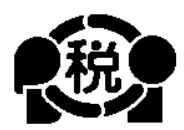

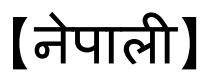

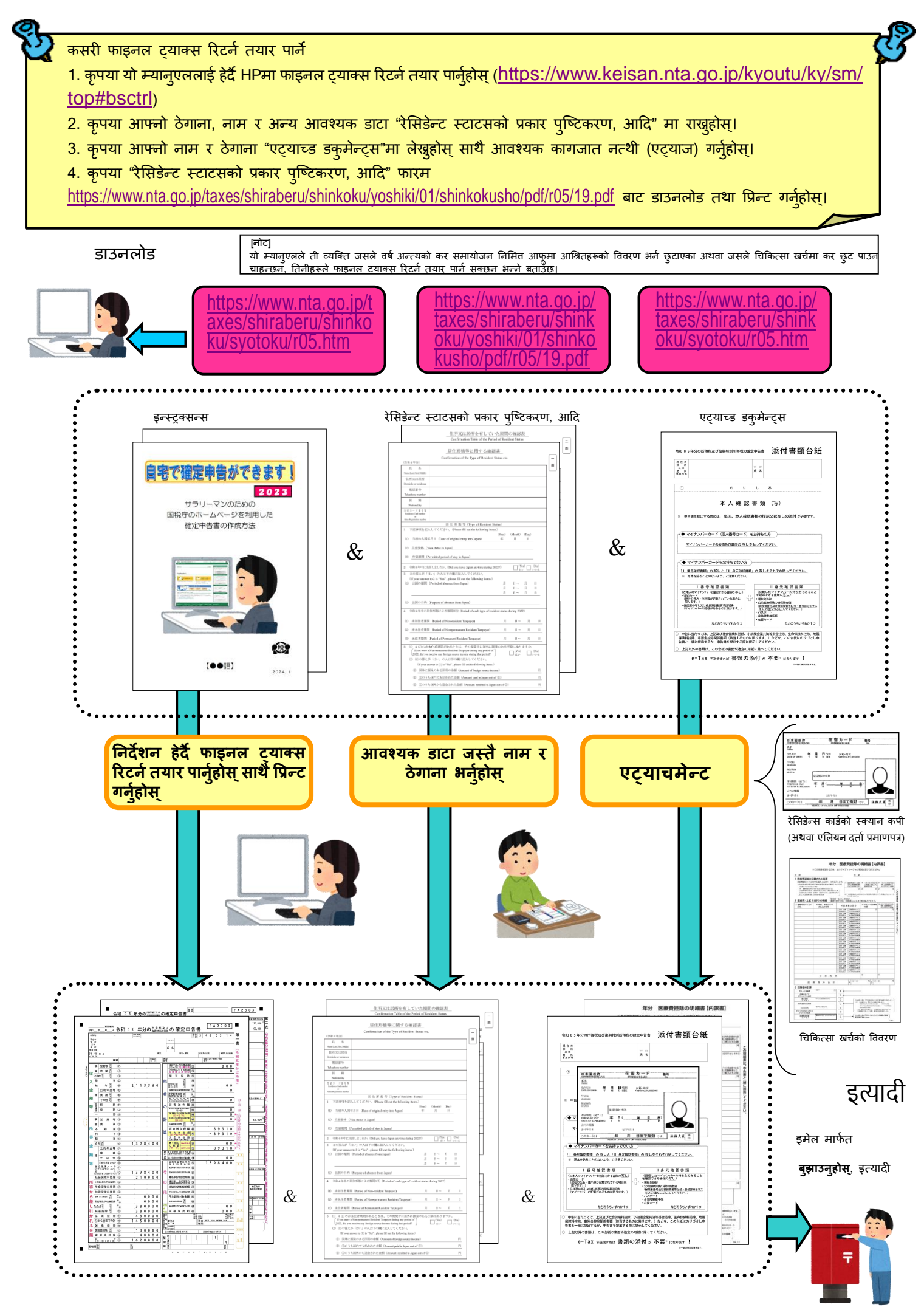

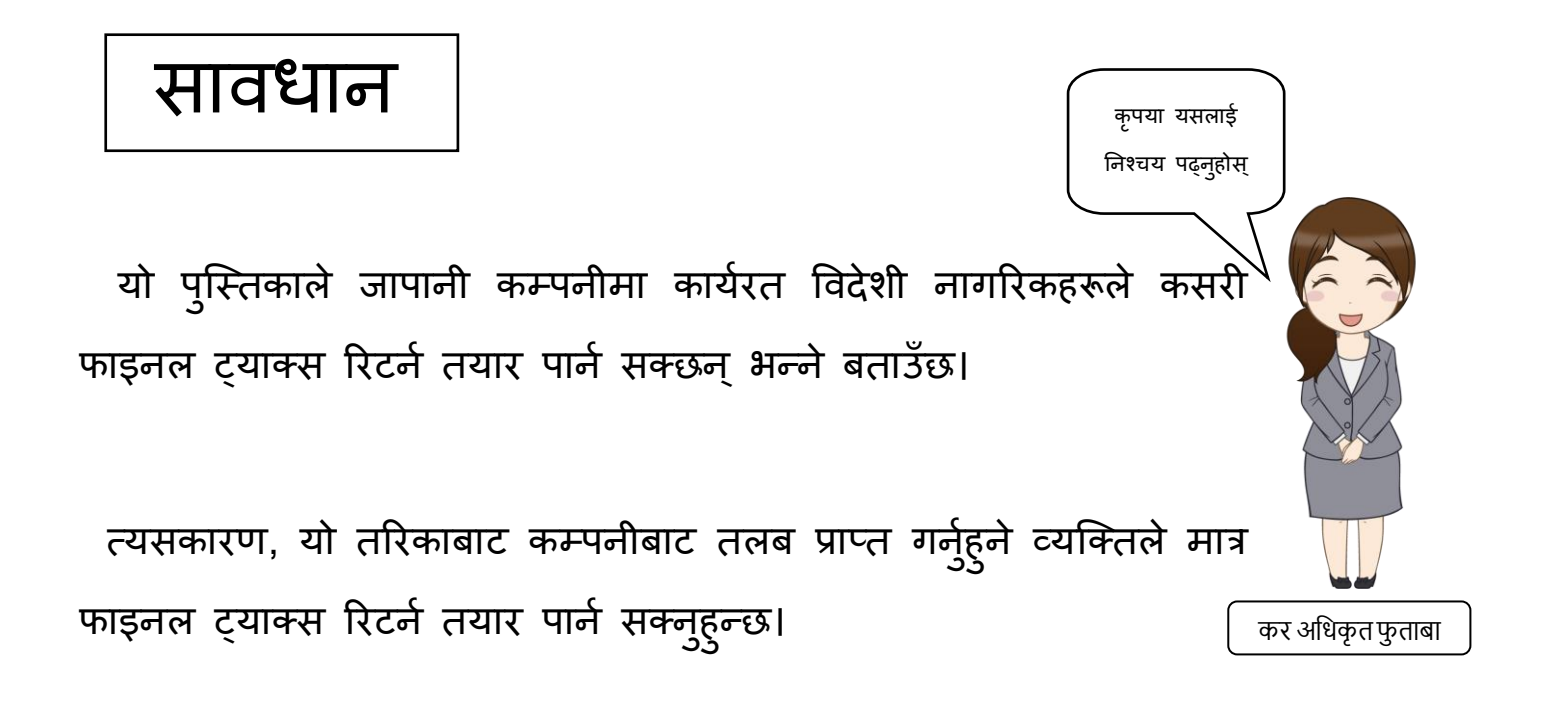

साथै, करको हिसाब गर्दा आयबाट धेरै किसिमका छुट प्राप्त गर्न सकिन्छ तर यहाँ निम्न अवस्थाहरूको मात्र व्याख्या गरिएको छ।

1 यदि तपाईँका आश्रित पारिवरका सदस्यहरू छन् भने 2 र्दद तपाईँ नेसनल हेल्थ इन्स्र्ोरेन्सको बीर्ा रकर् नतदैहु न ुहु न्छ भने 3 र्दद तपाईँ नेसनल पेन्सन नतदैहु न ुहु न्छ भने 4 र्दद तपाईँ चन्दा नतदैहु न ुहु न्छ भने 5 यदि तपाईँ चिकित्सा खर्च तिर्दै हुनुहुन्छ भने जबसम्म तपाईँ पृष्ठ १७ मा © नम्बर मा सूचिकृत भएभन्दा फरक व्यक्ति वा ७० वर्ष भन्दा माथिका परिवारमा सँगै बस्ने ।<br>|सदस्यलाई रेखदेख गर्दै हुनुहुन्छ भने निर्दिष्ट ओभर-द-काउन्टर औषधी, इत्यादीको लागि खरिद खर्चको भुक्तानी गर्दा चिकित्सा खर्चमा कर छुटको लागि प्रवशेर् प्रावधानहरू लािूहुँदा बाहेक

तसथा, **यदर्द तपाईँ आफ्नैपसल चलाउनुहुन्छ** वा तपाईँ कार्ाालर्को कर्ाचारी हुनुहुन्छ **तर तलबको अनतररक्त आम्र्दानी छ** वा र्दद तपाईँ नर्ाँघर बनाउँ दैहुनुहुन्छ र **प्रवशेष कर छुट िाप्त गनु चाहनुहुन्छ जस्तैआभास कर्जा** आदिका लागि भने, कृपया स्मरण रहोस्, यो पुस्तिकामा वर्णन गरिएको विधिबाट तपाईँले फाइनल ट्याक्स रिटर्न तयार पार्न सक्नुहुन्न।

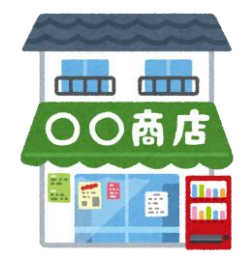

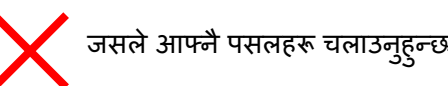

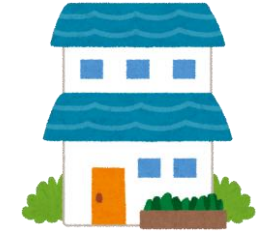

जसले आफ्नै पसलहरू चलाउनुहुन्छ  $\sim$  जसले विशेष कर छुट प्राप्त गर्न चाहनुहुन्छ जस्तै आभास कर्जा

फाइनल ट्याक्स रिटर्ने तयार पार्ने निम्न उल्लेखित कागजात भएको निश्चित गर्नुहोस्:

- 1. प्रवथहोष्ल्डङ ष्स्लप
- 2. रेसिङेन्स काडेको कपी (वा एलियन दतो प्रमाणपत्र) (अगाडि र पछाडि दुवै)
- 3. माई नम्बर (व्यक्तिगत नम्बर) प्रमाणित गर्ने कगजात (माई नम्बर कार्ड वा नोटिफिकेसन कार्ड, आदि)
- 4. आश्रितका निम्ति कर छुटका लागि पेश गर्दा
- (1) आश्रित जापानमा बसोबास गर्ने भए

रेसिडेन्स कार्डको स्क्यान कपी (अथवा एलियन दर्ता प्रमाणपत्र)

- (2) आश्रित जापानमा बसोबास नगर्ने भए (गैर-आवासीय नातेदारका लागि)
	- $\Omega$  आश्रितहरू तपाईँका नातेदारहरू भएका प्रमाणित गर्ने कागजातहरू (नातेदारहरूसँग सम्बन्धित कागजातहरू)
	- ② आश्रितहरूलाई विप्रेषण पठाएको प्रमाणित गर्ने कागजातहरू (विप्रेषणसँग सम्बन्धित कािजातहरू)
	- (नोट) A ① सक्कल प्रर्ाणपत्र आवश्र्क छ। ② सक्कलर्ा सससर्त नभई सक्कलको प्रतिलिपि पनि बुझाउन सकिन्छ।
		- B © को सम्बन्धेमा, यदि तपाईँका आश्रित एकभन्दा बढी व्यक्ति भए हरेकका निम्ति कागृजात पेश गर्नुहोस्।
		- C यदि सहायक कागँजातहरू विदेशी भाषामा लेखिएको भएमा, जापानी अनुवाद साथैमा नत्थी गर्न आवश्यक छ।
		- D <u>एकै व्यक्तिका लागि, दुई व्यक्ति एकैपटकमा सहयोगका लागि योग्य हुने छैनन्।</u>

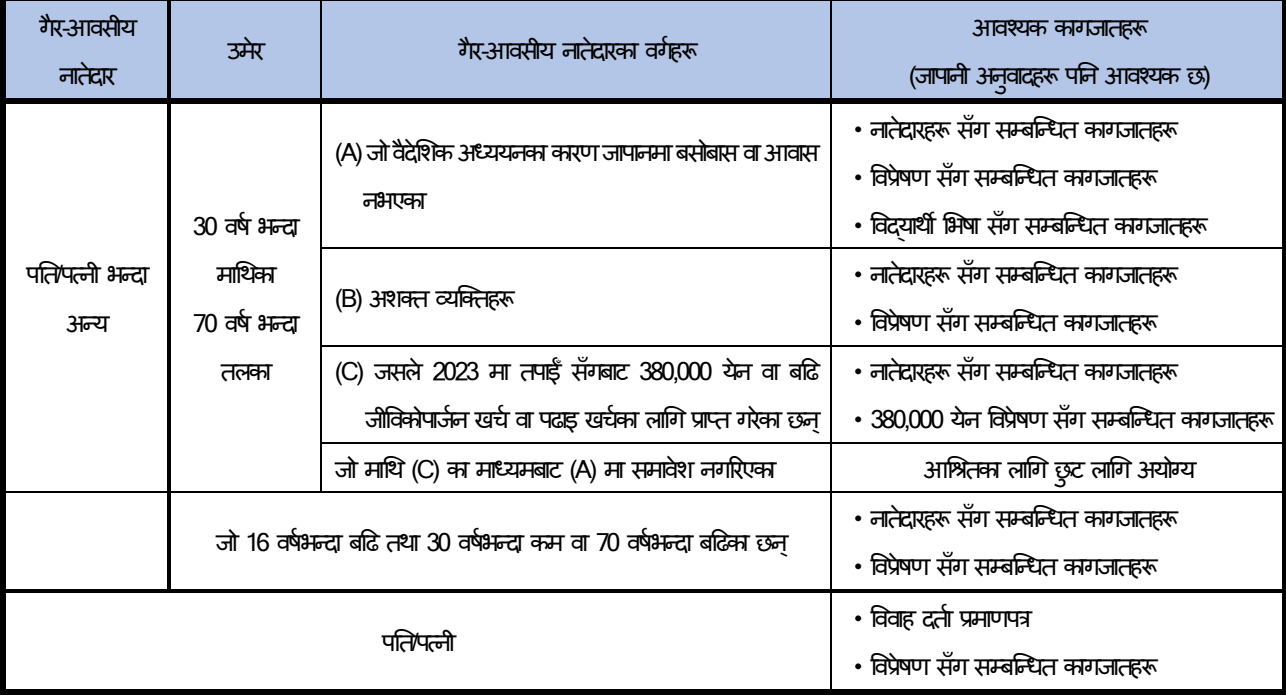

**"गैर-आवसीय"** भन्नाले जापानर्ा बसोबास निनेर कष्म्तर्ा एक वर्ासम्र् जापानर्ा बसोबास निरेको व्र्ष्क्तलाई जनाउँछ।

**"नातेर्दारहरूसँग सम्बन्न्ित कागजातहरू"** भन्नालेप्रवदेशी सरकार वा प्रवदेशी स्थानीर् सावाजननक

निकाय दवारा जारी गरिएको कागजात (जन्म प्रमाणपत्र, विवाह प्रमाणपत्र, आदि)लाई बुझाउँछ जसमा .<br>गैर-आवासीय नातेदारको नाम, जन्म मिति, र बसोबास वा निवास समावेश हुन्छ।

**"विप्रेषण सँग सम्बन्धित कागजातहरू"** ले निम्न कागजातहरूलाई जनाउँछ जँसले तपाईँले वर्षभरि आफ्नो गैरआवासीय नातेदारको जीविकोपार्जन वा शैक्षिक खर्चहरू पूरा गर्न भुक्तानी गर्नुभएको छ भनी स्पष्ट रूपमा देखाउँदछन्। यदि तपाईँले एक भन्दा बढी गैरआवासीय नातेदारहरूको लागि आश्रितहरूका लागि छुट प्राप्त गर्नुभयो भने, तपाईँले आफ्नो प्रत्येक गैरआवासीय आफन्तहरूलाई पैसा पठाएको प्रमाणित गर्ने विप्रेषणका कागजातहरू पेश गर्न आवश्यक छ।

- एक वितीय संस्थाले जारी गरेको कागजात वा कागजातको प्रतिलिपि जसले स्पष्ट रूपमा तपाईँले आफ्ना गैरआवासीय नातेदारलाई वितीय संस्था मार्फत विदेशी मुद्रा विनिमय भुक्तानी गरेको हो भनी देखाउँछ।
- ・क्रेडिट कार्ड जारीकर्तादवारा जारी गरिएको कागजात वा कागजातको प्रतिलिपि जस्तै क्रेडिट कार्ड स्टेटमेन्ट, जसले स्पष्ट रूपमा देखाउँछ कि तपाईँले क्रेडिट कार्ड जारीकर्तासँग सम्झौता गर्नुभएको छ र तपाईँको गैर-निवासी नातेदारले सामानहरू खरीद गर्न, इत्यादिका लागि "परिवार कार्ड" प्रयोग गर्नुभएको छ र तपाईँले सामानका लागि भुक्तानी गर्नुभएको छ।

**"380,000 येन प्रविेषण सम्बन्िी कागजात"** भन्नाले**"प्रविेषण कागजात"** लाई बुझाउँछ जसले तपाईँका प्रत्येक गैरआवासीय नातेदारहरूलाई तपाईँबाट भएको भुक्तानीको कुल रकम वर्षको 380,000 र्ेन वा सो भन्दा बढी हो भनेर स्पटट रूपर्ा देखाउँछ।

**"प्रवद्याथी भभसा जस्ता कागजातहरू"** भन्नाले प्रवदेशी सरकार वा स्थानीर् सावाजननक ननकार्ले जारी गरेको तल (a) वा (b) मा सूचीकृत कागजातहरूलाई जनाउँछ जसले प्रमाणित गर्दछ कि सो विदेशी मृतकमा विदयार्थीको हैसियत बाराबरको अवस्थामा बसोबास भएका कारण गैरआवासीय आफन्तको जापानर्ा बसोबास वा आवास छैन।

- (a) विदेशी मूलुकको भिसा सरहको कागजातको प्रतिलिपि
- (b) विदेशी मुलुकको स्थायी बसोबास कार्ड (रेसिडेन्ट कार्ड) सरहको कागजातको प्रतिलिपि **"अशक्त व्यन्क्त" भन्नालेननम्न (a) र्देखि (h) मध्येकुनैअन्तगुत पनेव्यन्क्तलाई जनाउँछ।**
	- (a) मानसिक अशक्तताका कारण सामान्यतया तर्क गर्ने क्षमता नभएका व्यक्तिहरू। यस वर्ग अन्तर्गत पर्ने व्यक्ति विशेष अशक्तता भएका व्यक्ति हुन्।
	- (b) चाइल्ड गाइडेन्स सेन्टर, मानसिक अपाङ्गता भएकाहरूको प्**नर्स्थापना केन्द्र, मानसिक स्वास्थ्य** कल्याण केन्द्र, वा मान्यता प्राप्त मानसिक स्वास्थ्य चिकित्सकबाट मानसिक रूपमा अपाङ्गता भएका व्र्ष्क्तहरू।
	- (c) मानसिक रोग वा अपाङ्गता भएका व्यक्तिहरूका लागि मानसिक स्वास्थ्य र कल्याणसम्बन्धी ऐनका प्रावधानहरू बमोजिम मानसिक अशक्तता प्रमाणपत्र जारी गरिएको व्यक्तिहरू
	- (d) शारीरिक रूपमा अपाङ्गता भएका व्यक्तिहरूको कल्याणसम्बन्धी ऐनका प्रावधानहरू बमोजिम जारी गरिएको शारीरिक अपाङगता प्रमाणपत्रमा शारीरिक रूपमा अपाङगता भएका व्यक्तिहरू
	- (e) घाइते र बिरामी सेवानिवृत्त सैनिकहरूलाई विशेष सहायता ऐन बमोजिम बिरामी र घाइते भेटेरन प्रमाणपत्र जारी गरिएको व्यक्तिहरू
	- (f) आणप्रवक बर् पीडडतहरूका लागि राहत सम्बन्धी कानूनको धारा 11, अनुच्छेद 1 को प्रावधानहरू बमोजिम स्वास्थ्य, श्रम र कल्याण मन्त्रीद्वारा प्रमाणित व्यक्तिहरू
	- (g) त्यही वर्षको डिसेम्बर ३१ सम्म ६ महिना वा सोभन्दा बढी समयसम्म शारीरिक अशक्तताका कारण ओछ्यानमा परेका व्यक्तिहरू, र जसलाई जटिल नर्सिङ हेरचाह चाहिन्छ (नर्सिङ हेरचाह नपाएसम्म उनीहरू आफैंले दिसा गर्न नसक्ने अवस्थाको रूपमा मान्यता प्राप्त) । यस वर्ग अन्तर्गत पर्ने व्यक्ति विशेष अशक्तता भएका व्यक्ति हुन्।
	- (h) ६५ वर्ष वा सोभन्दा बढी उमेरका मानसिक वा शारीरिक अपाङ्गता भॅएका व्यक्तिहरू जसलाई नगरपालिकाको मेयर, विशेष वडाको वडा मेयर वा कल्याण कार्यालयका निर्देशकले माथि (a), (b), वा (d) अन्तर्गत पर्ने व्यक्तिहरू सरह अपाङगता भएको प्रमाणित गरेका छन्।
- (नोट: कुनै व्यक्तिताई विदेशी सरकारबाट शारीरिक अपाङ्गता प्रमाणपत्र बराबरको प्रमाणपत्र जारी गरिएको भए पनि, यदि व्यक्ति माथिको कुनै पनि श्रेणीमा पर्दैन् भने, उसलाई अपाङ्गता भएको व्यक्ति मानिने छैन (विदेशी देशमा जारी गरिएको अपङ्गता प्रमाणपत्र जापानमा जारी गरिएको प्रमाणपत्र होइन, र त्यसैले माथि (d) अन्तर्गत पर्दैन)।
- 5. बैङ्क पासबुकको अगि र पछिको कभरको प्रतिलिपि
- 6. सामाजिक विमा विमालेख कट्टी यदि तपाईँ सँग नेसनल हेल्थ इन्स्योरेन्स छ वा नेसनल पेन्सन तिर्दै हुनुहुन्छ भने भुक्तानीको प्रमाणपत्र तयार गर्नुहोस्।
- 7. चन्दा रकर्का लागि कर कट्टी यदि चन्दा तिर्नुभएको छ भने कृपया चन्दा तिरेको प्रमाणपत्र तयार गर्नुहोस्।
- 8. गचककत्सा खचा कट्टी

यदि तपाईंको चिकित्सा खर्च 100,000 येन भन्दा बढी छ भने, कृपया चिकित्सा खर्चको लागि रसिदहरू, आदि तयार गर्नुहोस् र "चिकित्सा खर्च कट्टी विवरण" तयार गर्नुहोस्। थप रूपमा, आम्दानीका आधारमा, तपाईँले 100,000 येन वा कम भए पनि चिकित्सा खर्च कट्टी प्राप्त गर्ने सक्नुहुन्छ।

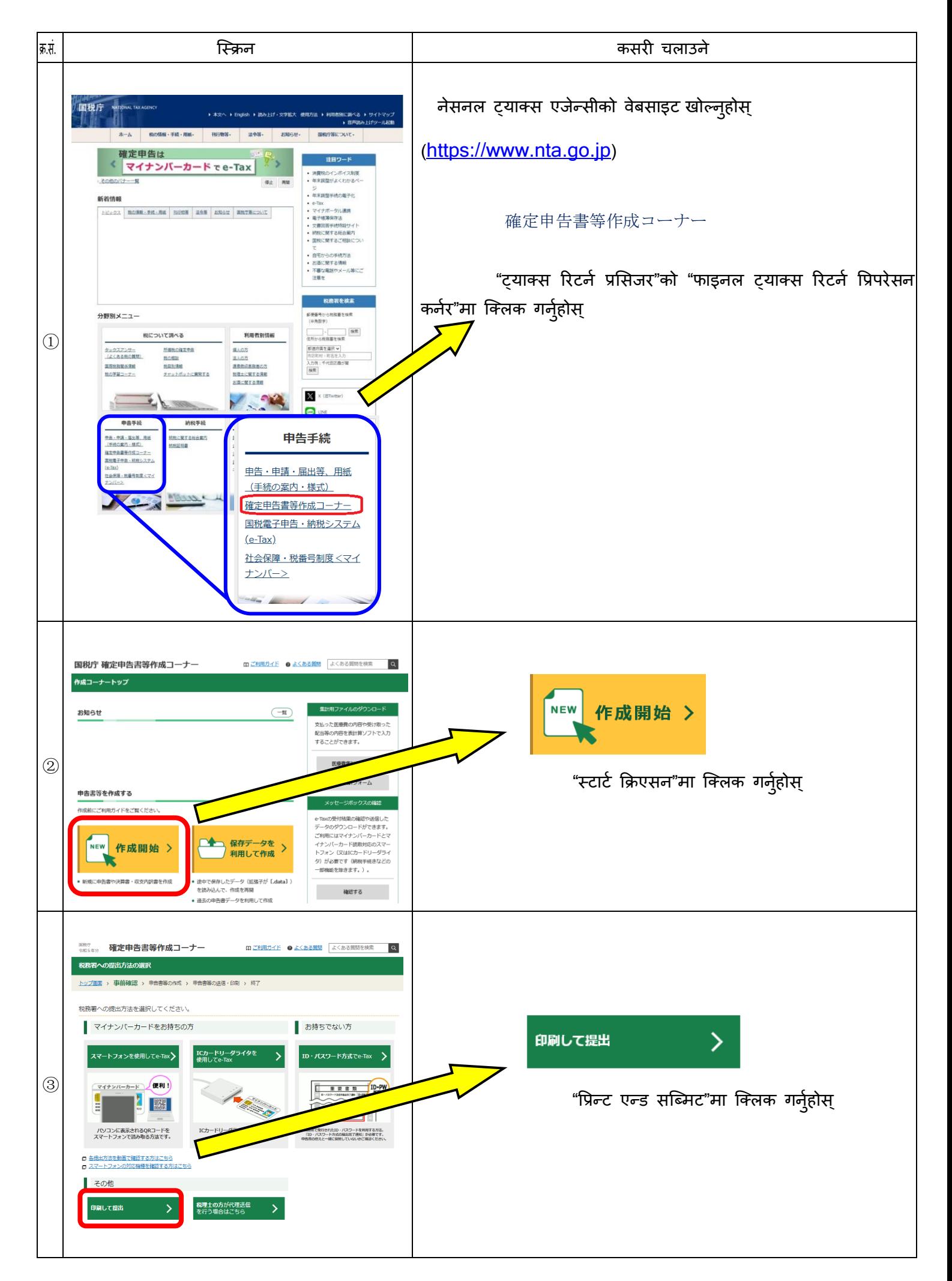

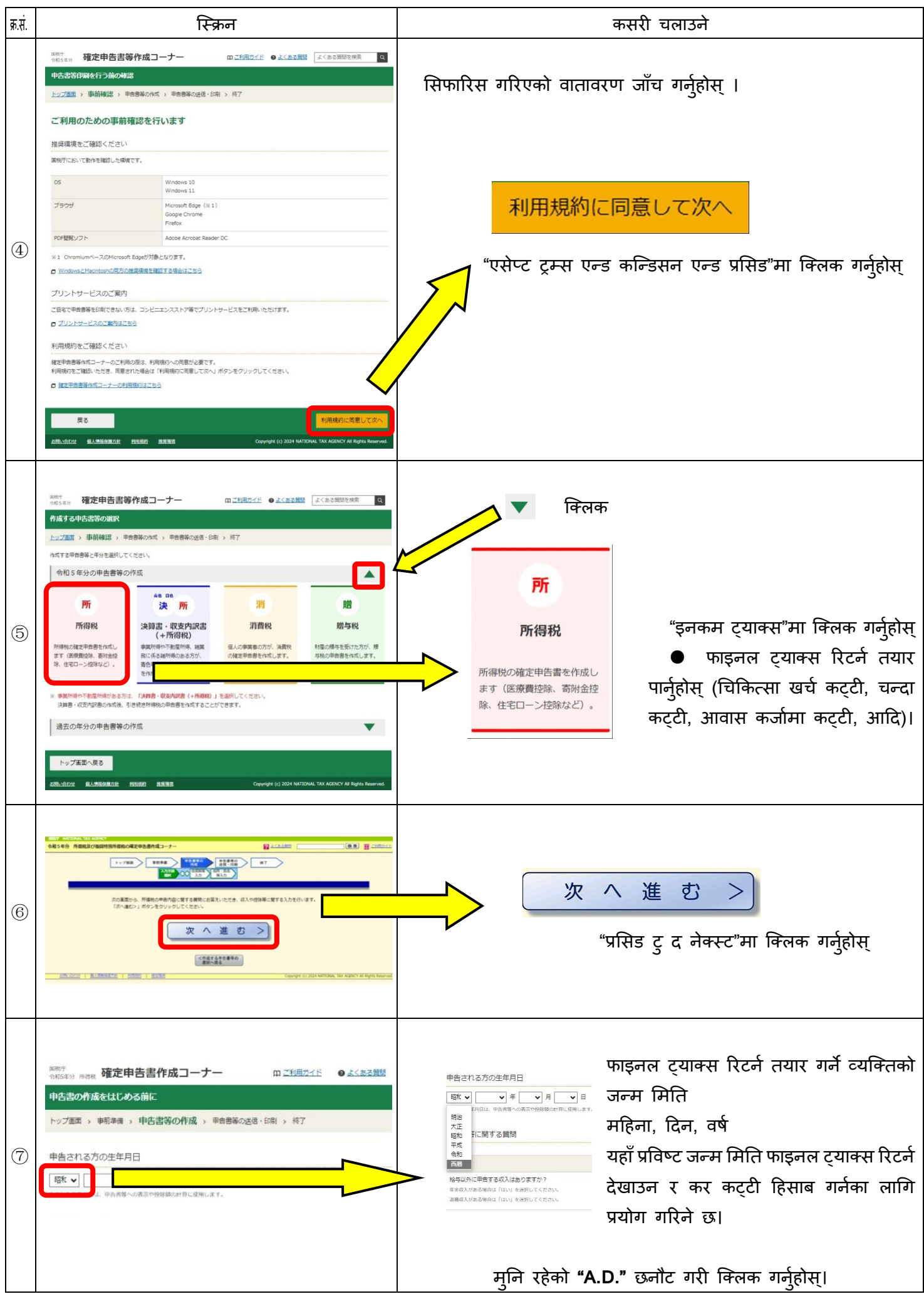

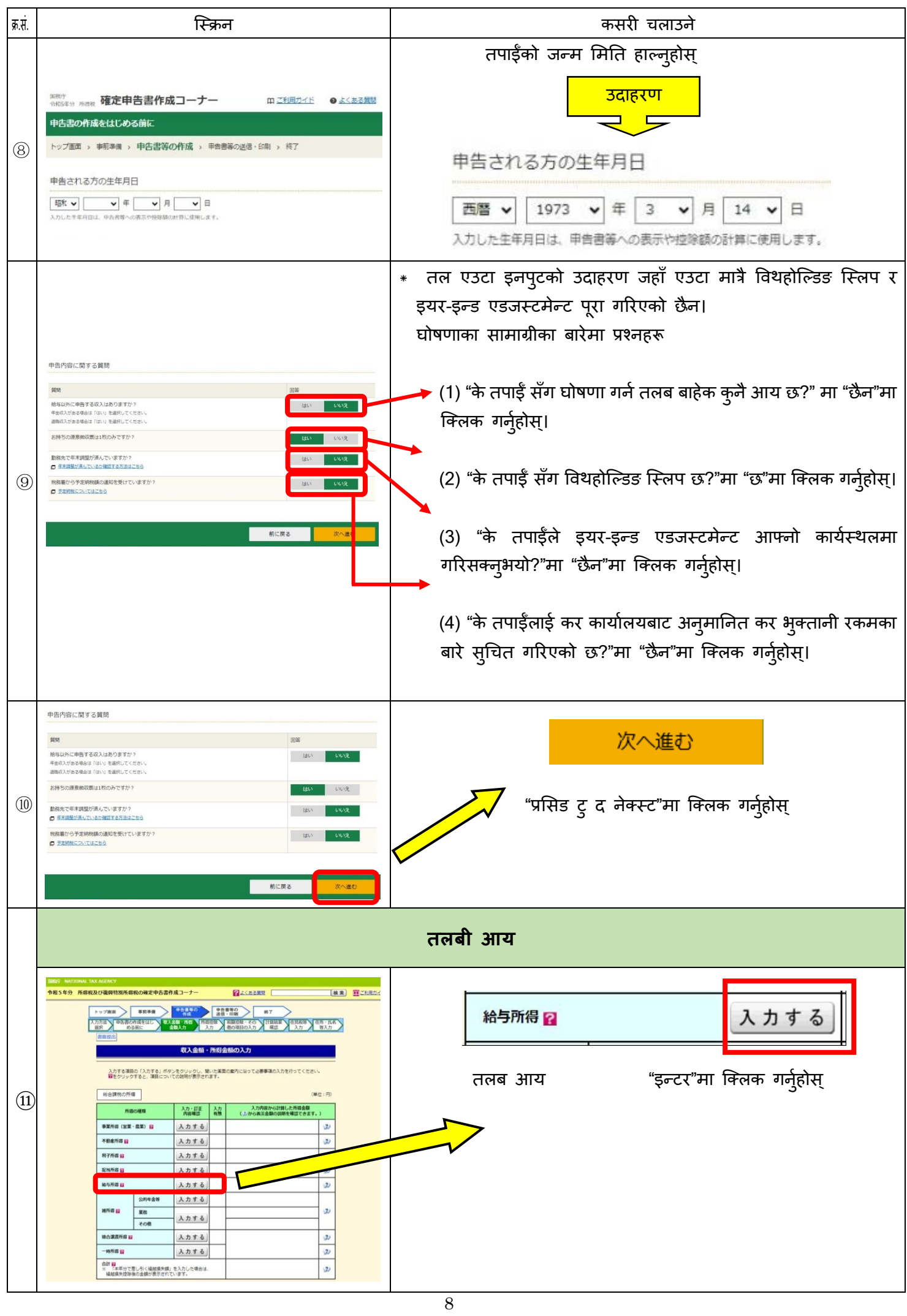

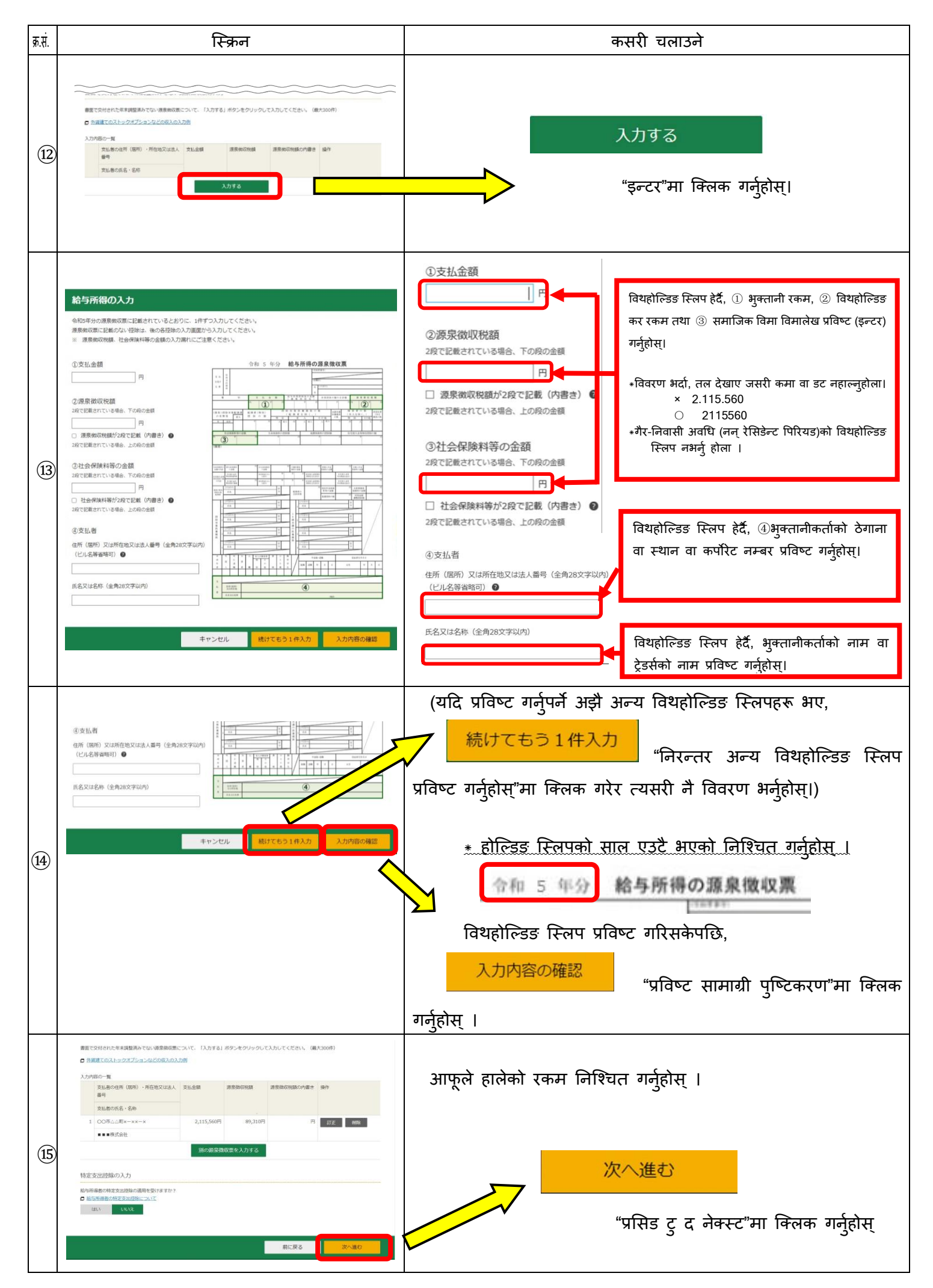

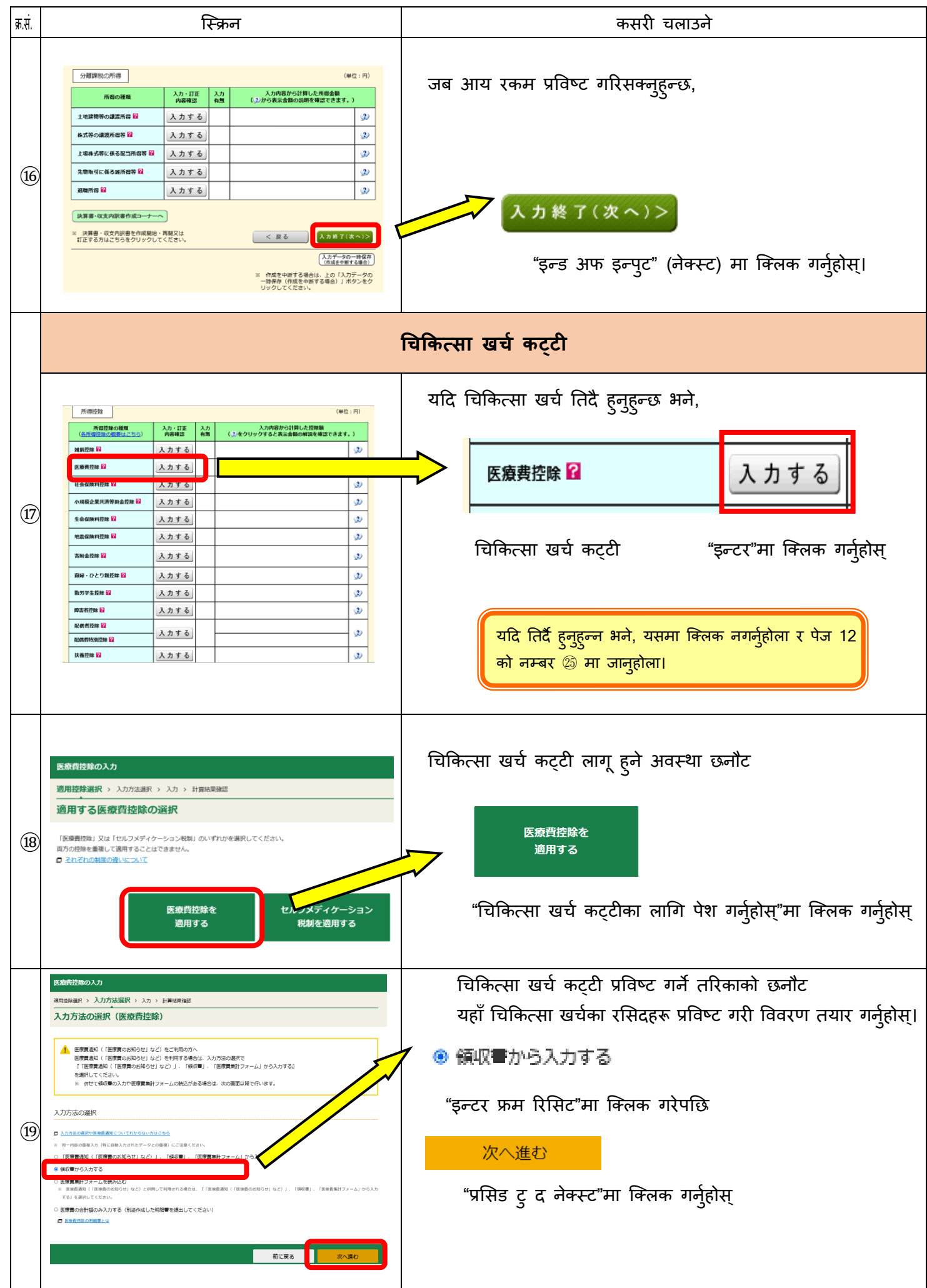

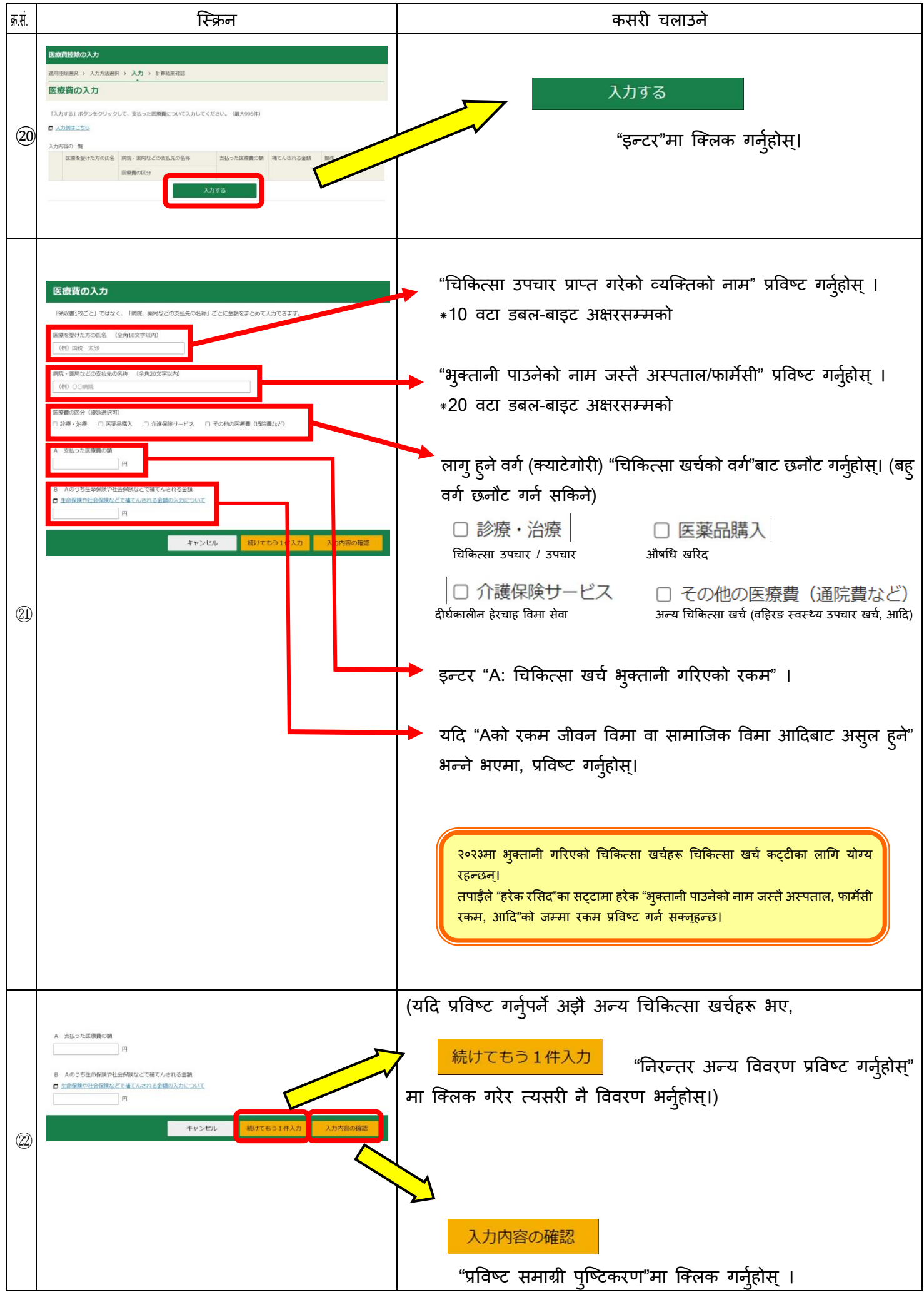

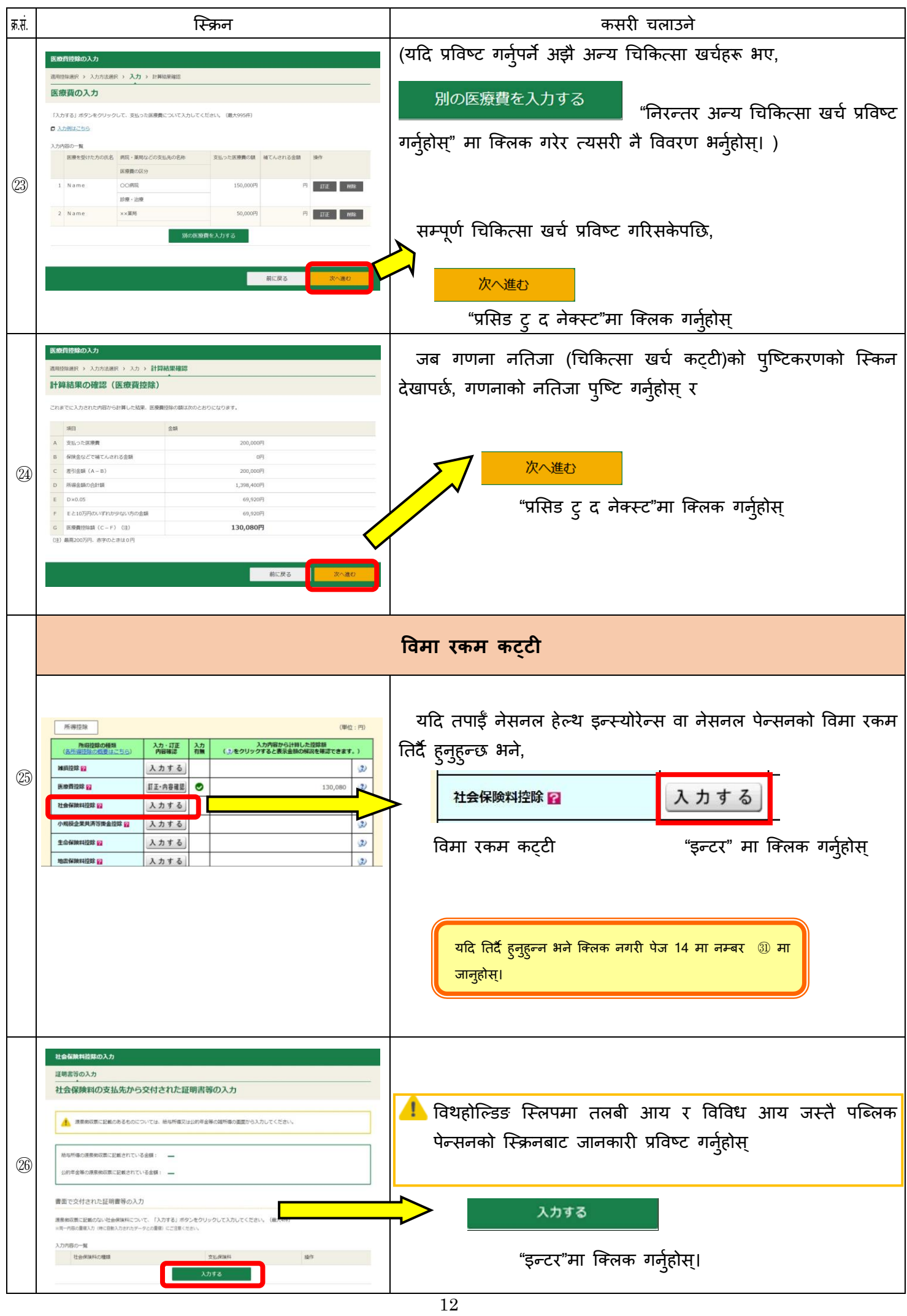

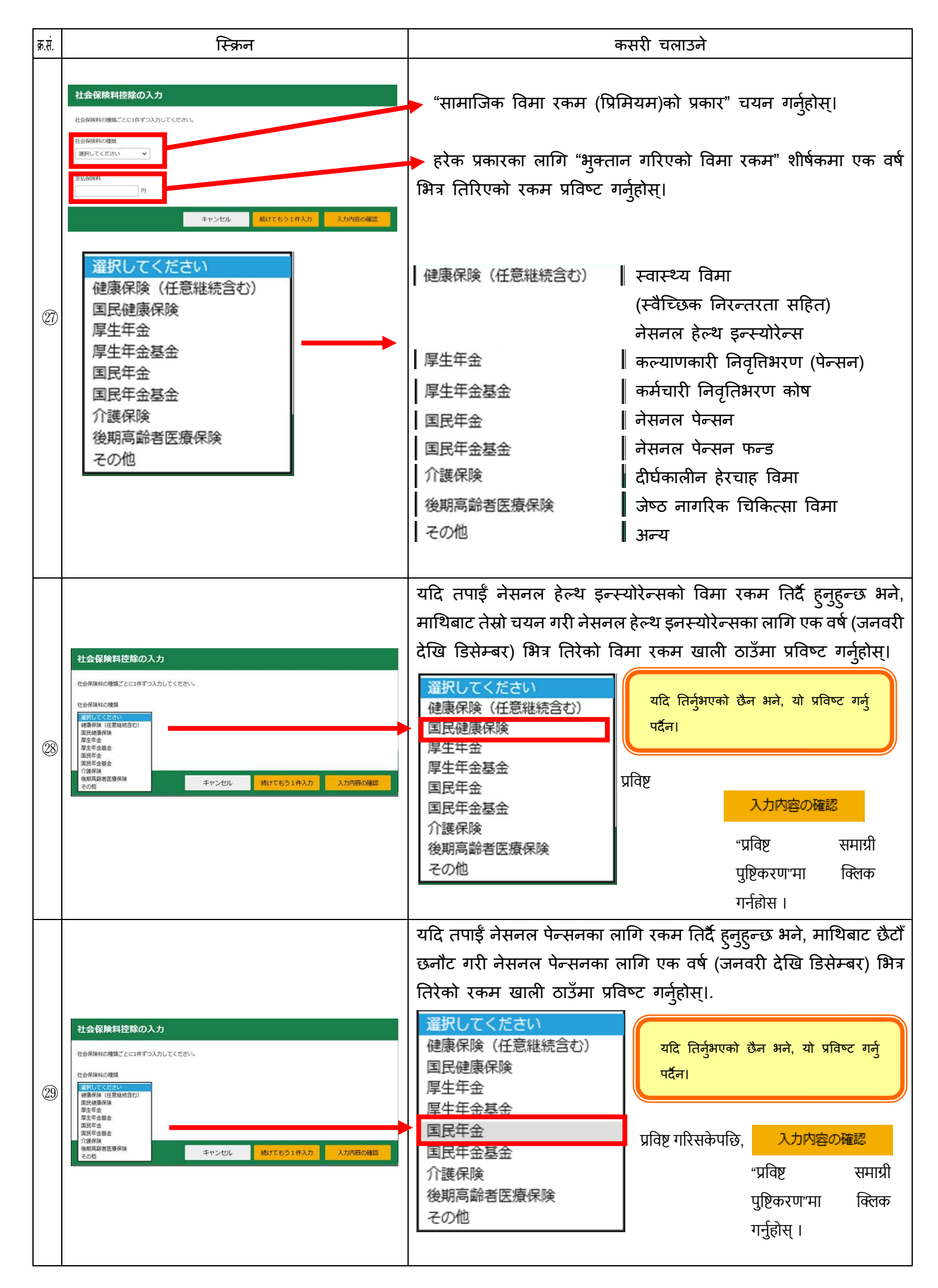

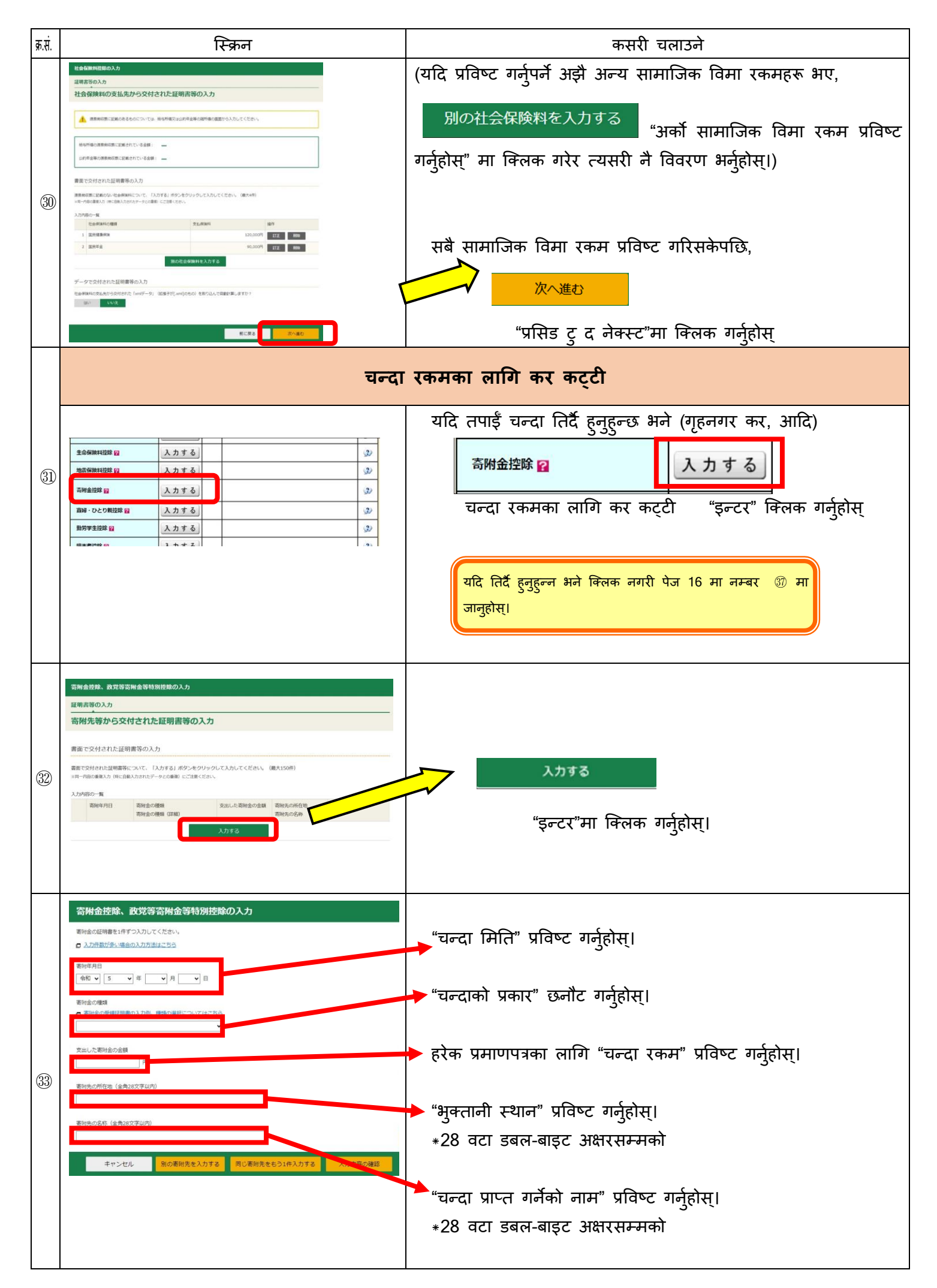

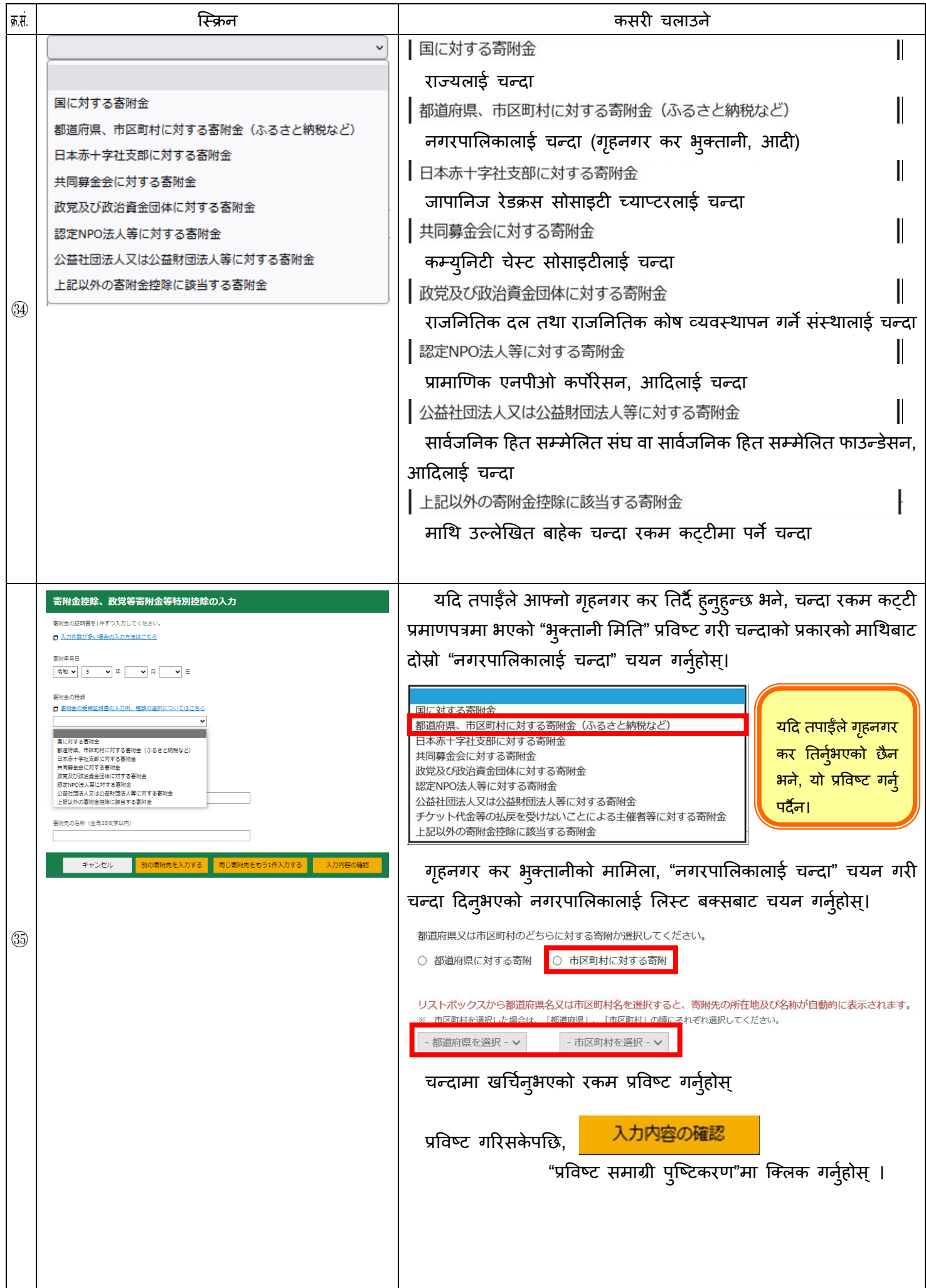

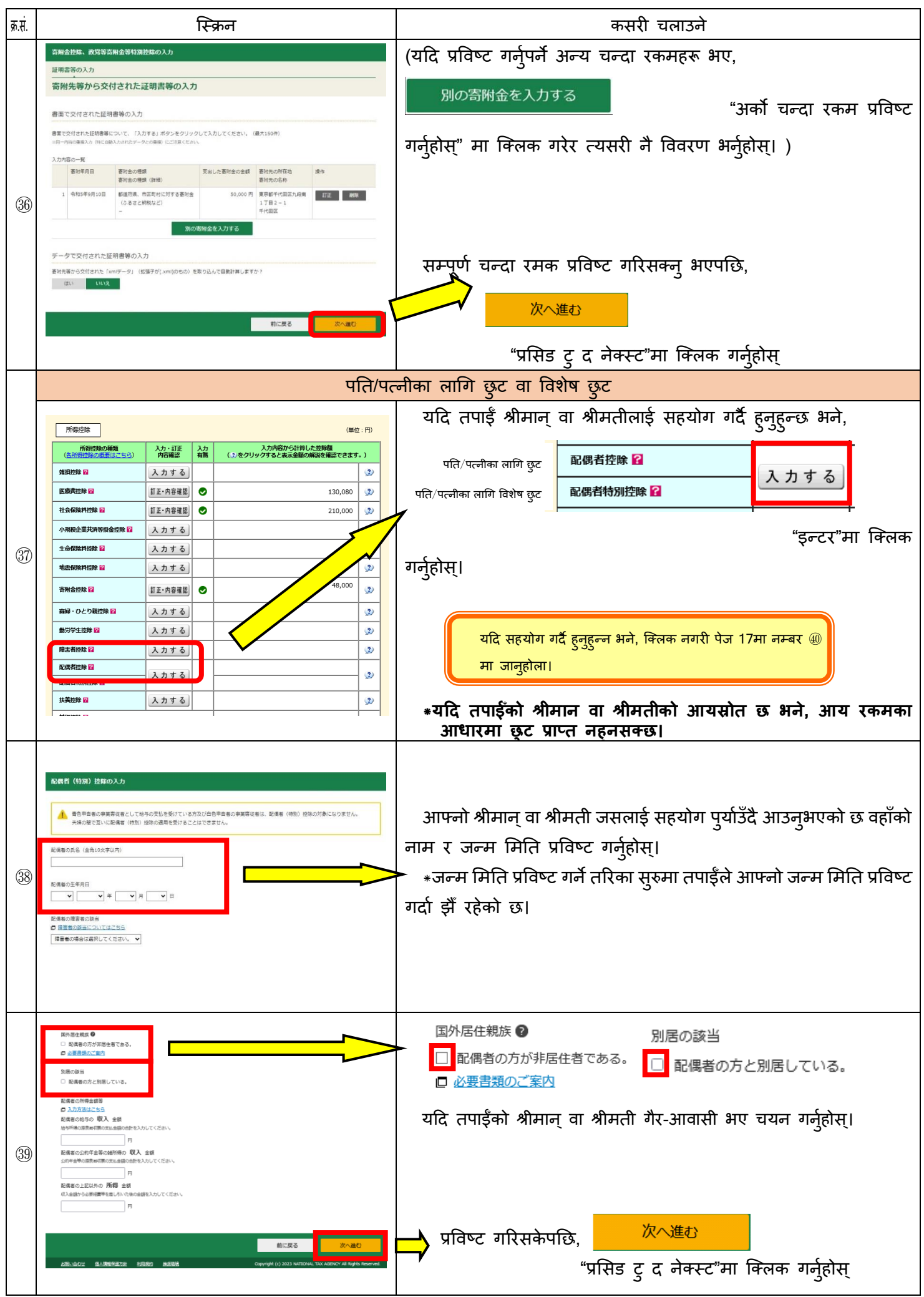

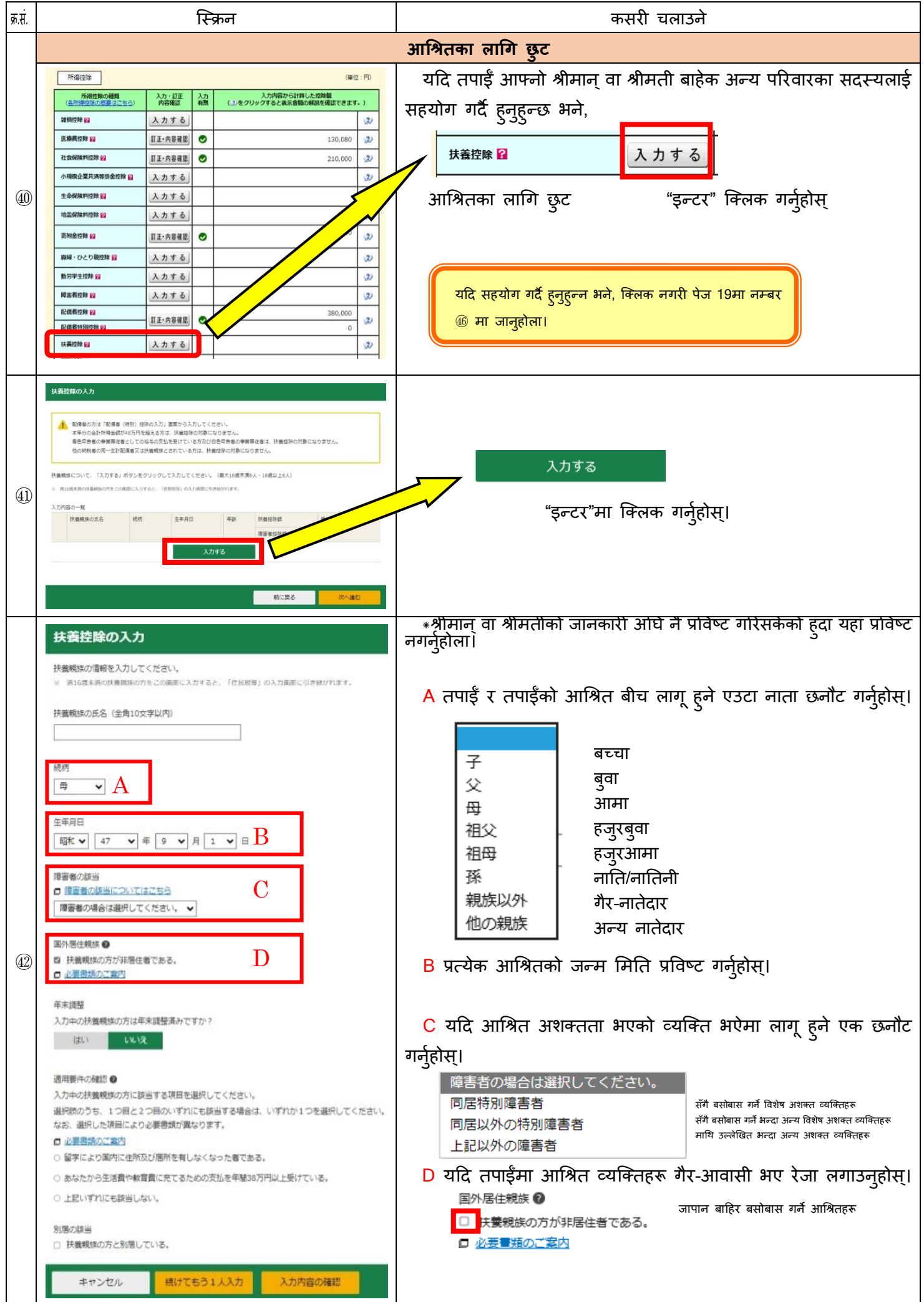

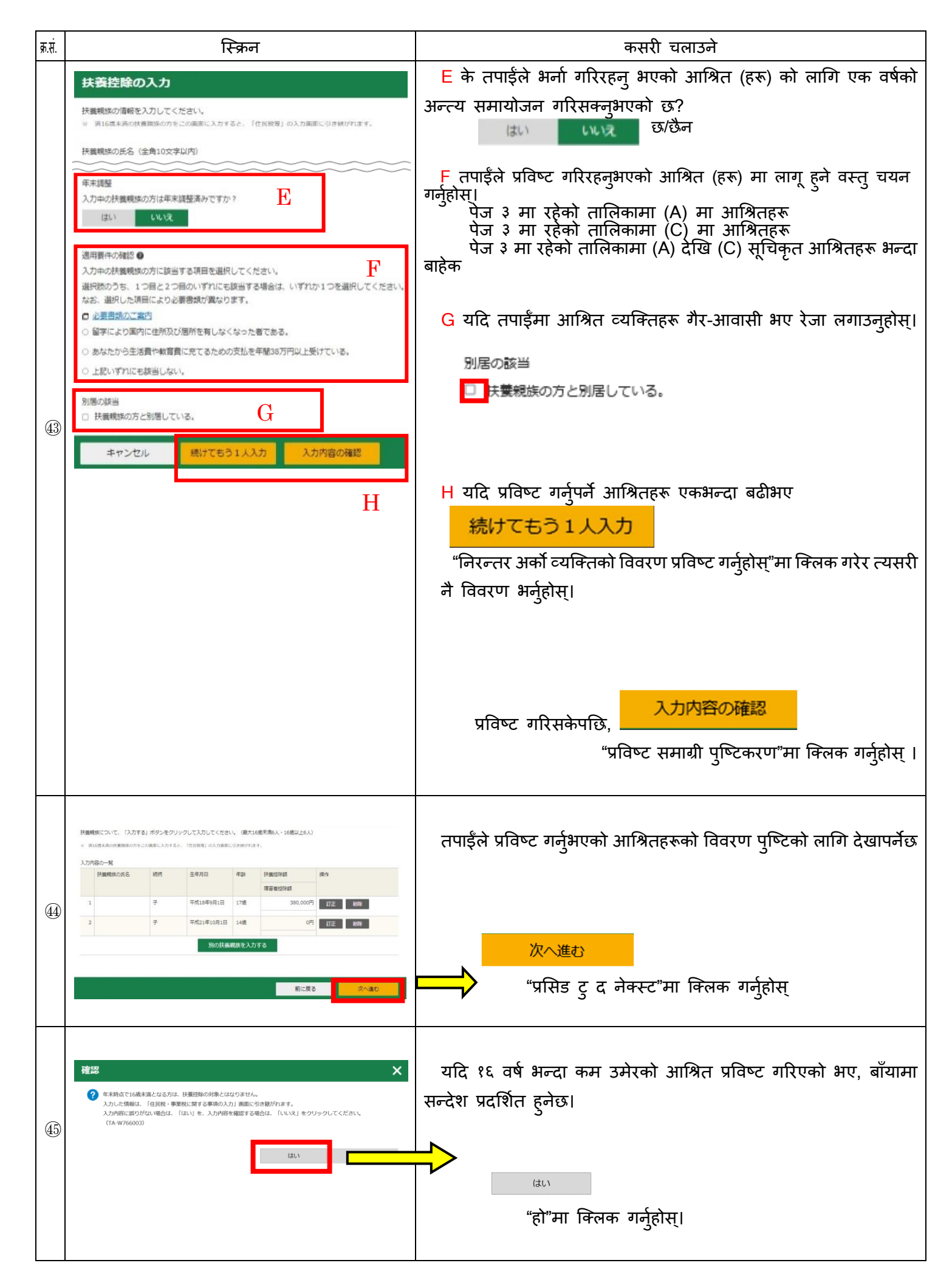

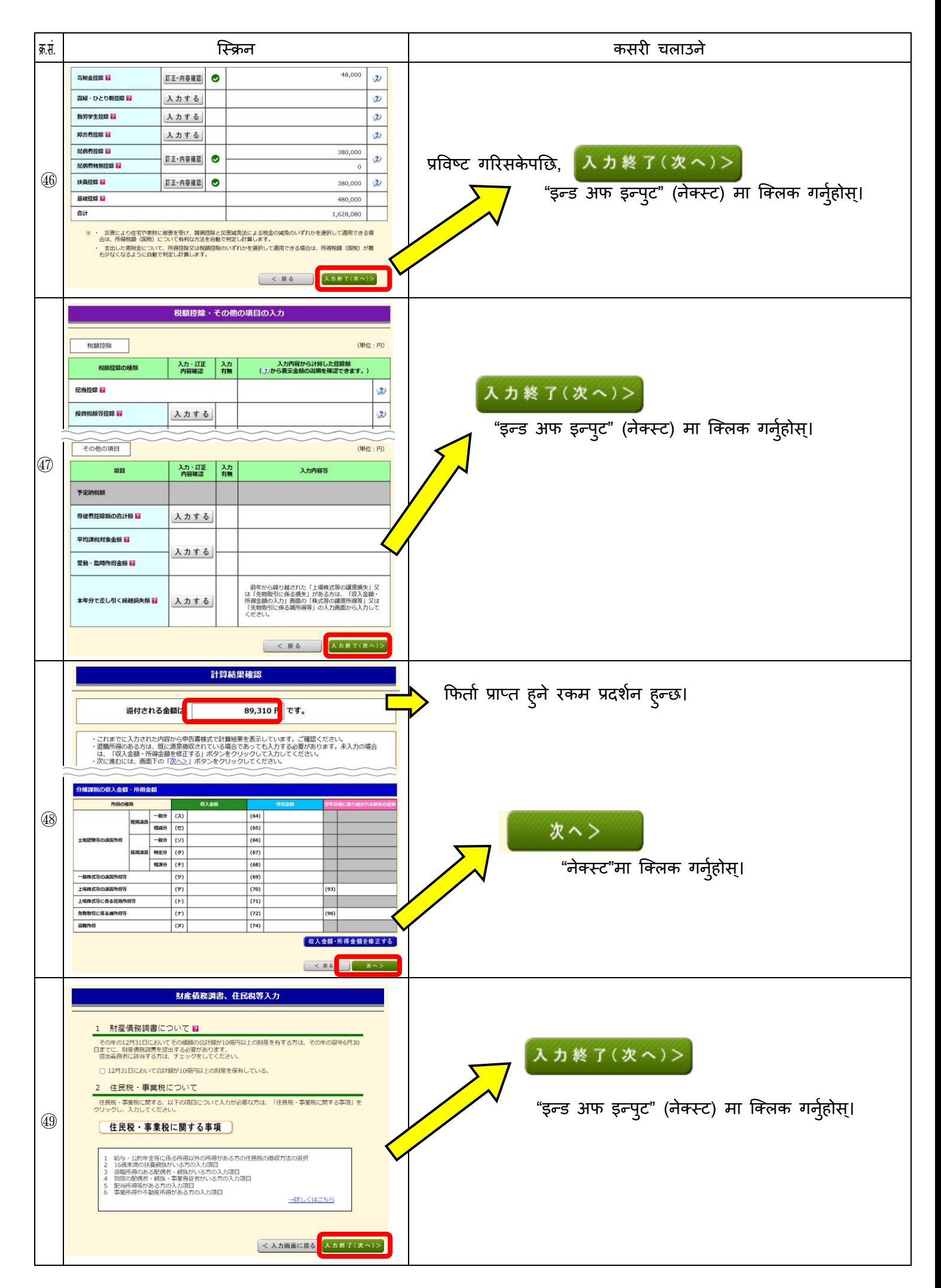

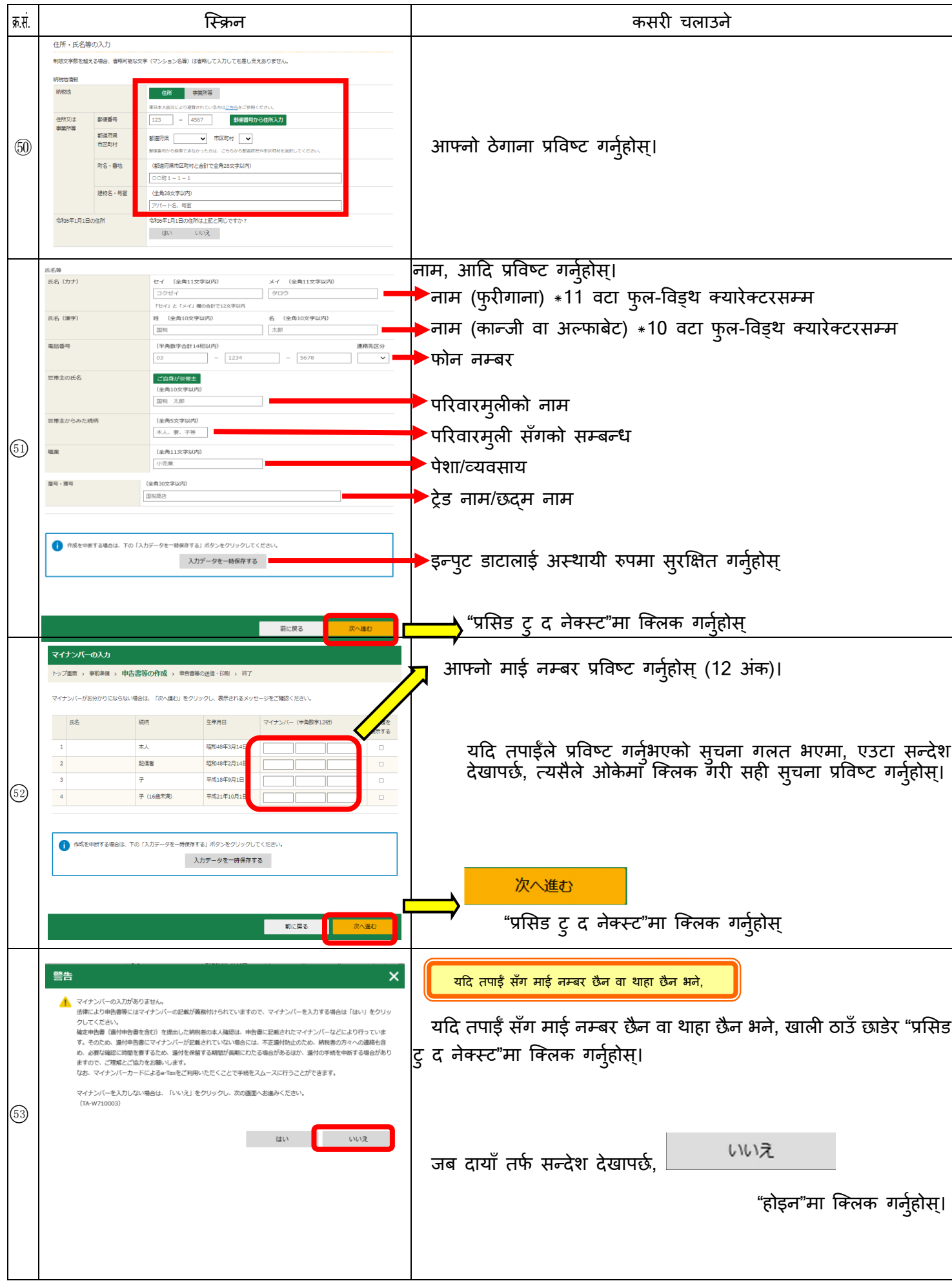

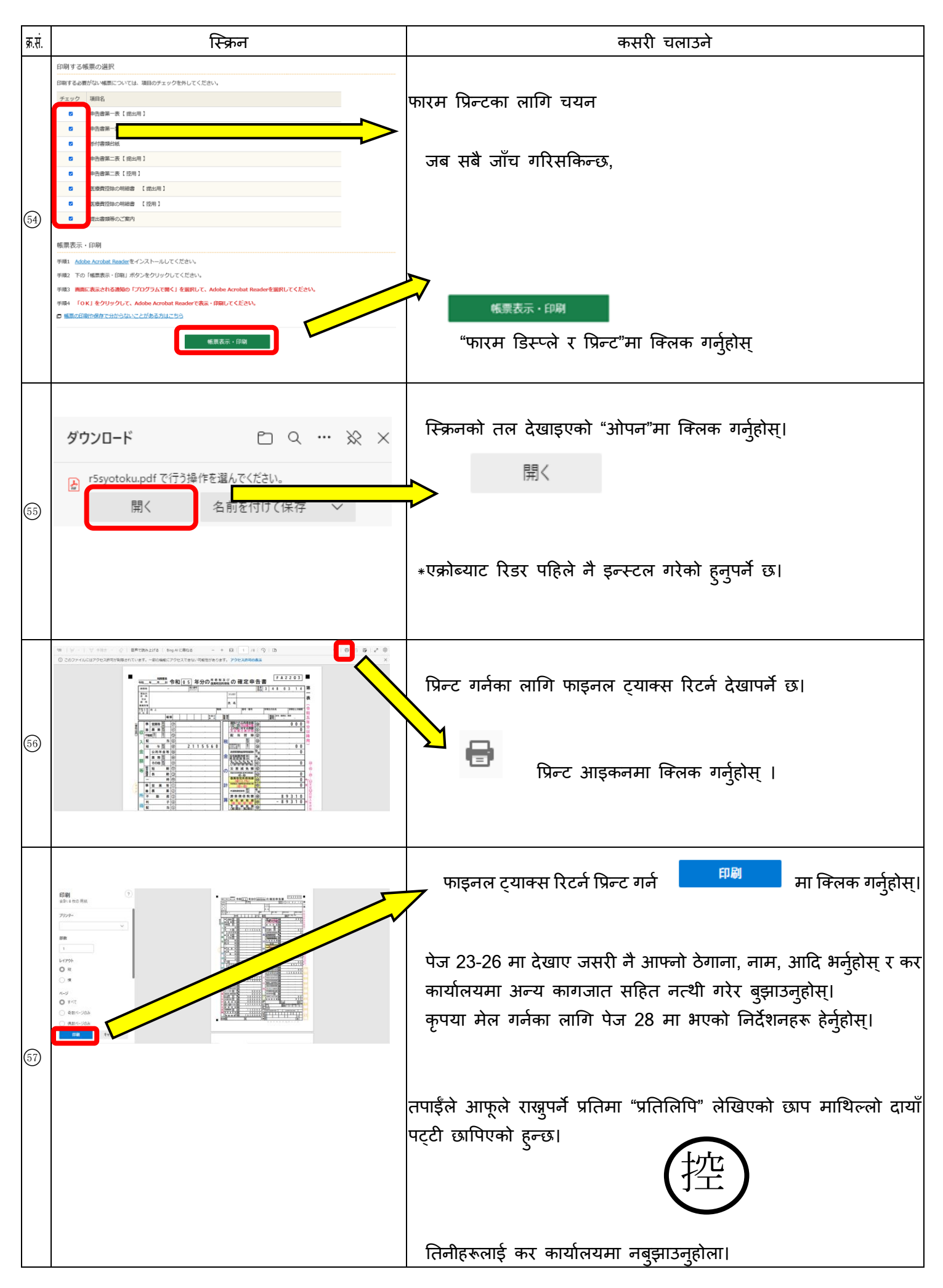

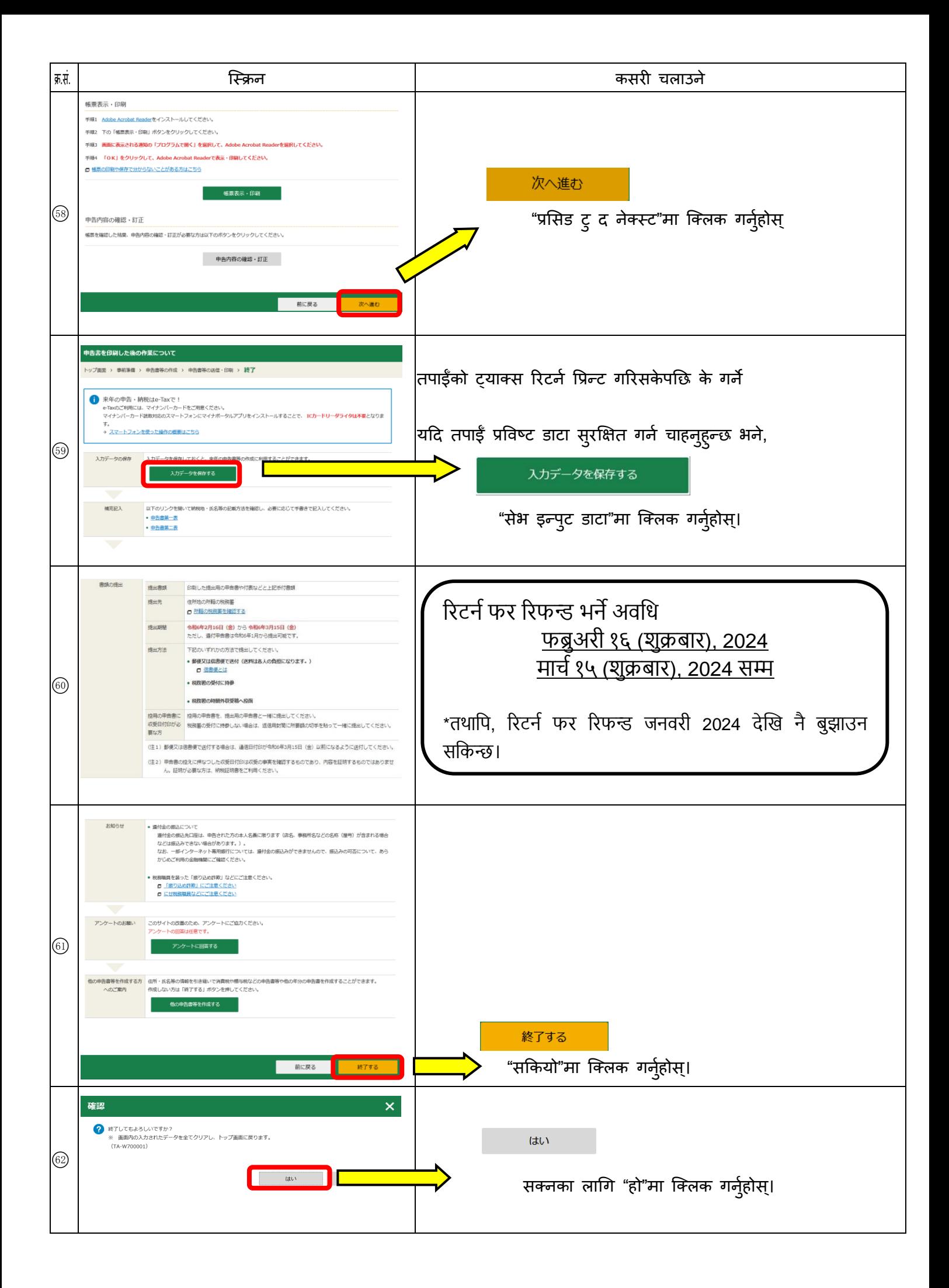

#### फाइनल ट्याक्स रिटनेमा उल्लेख गर्नुपर्ने कुराहरू

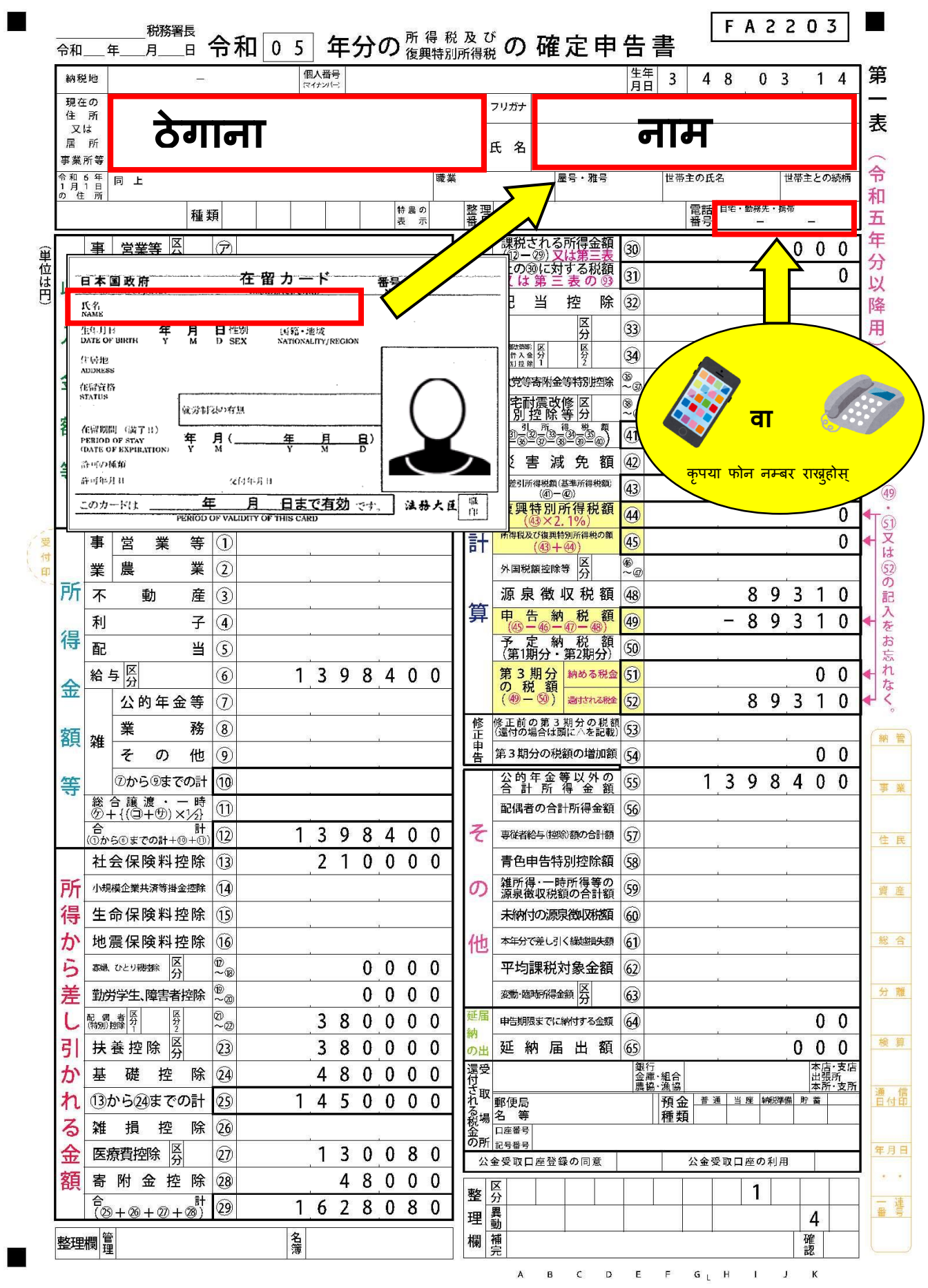

#### फाइनल ट्याक्स रिटनेमा उल्लेख गर्नुपर्ने कुराहरू

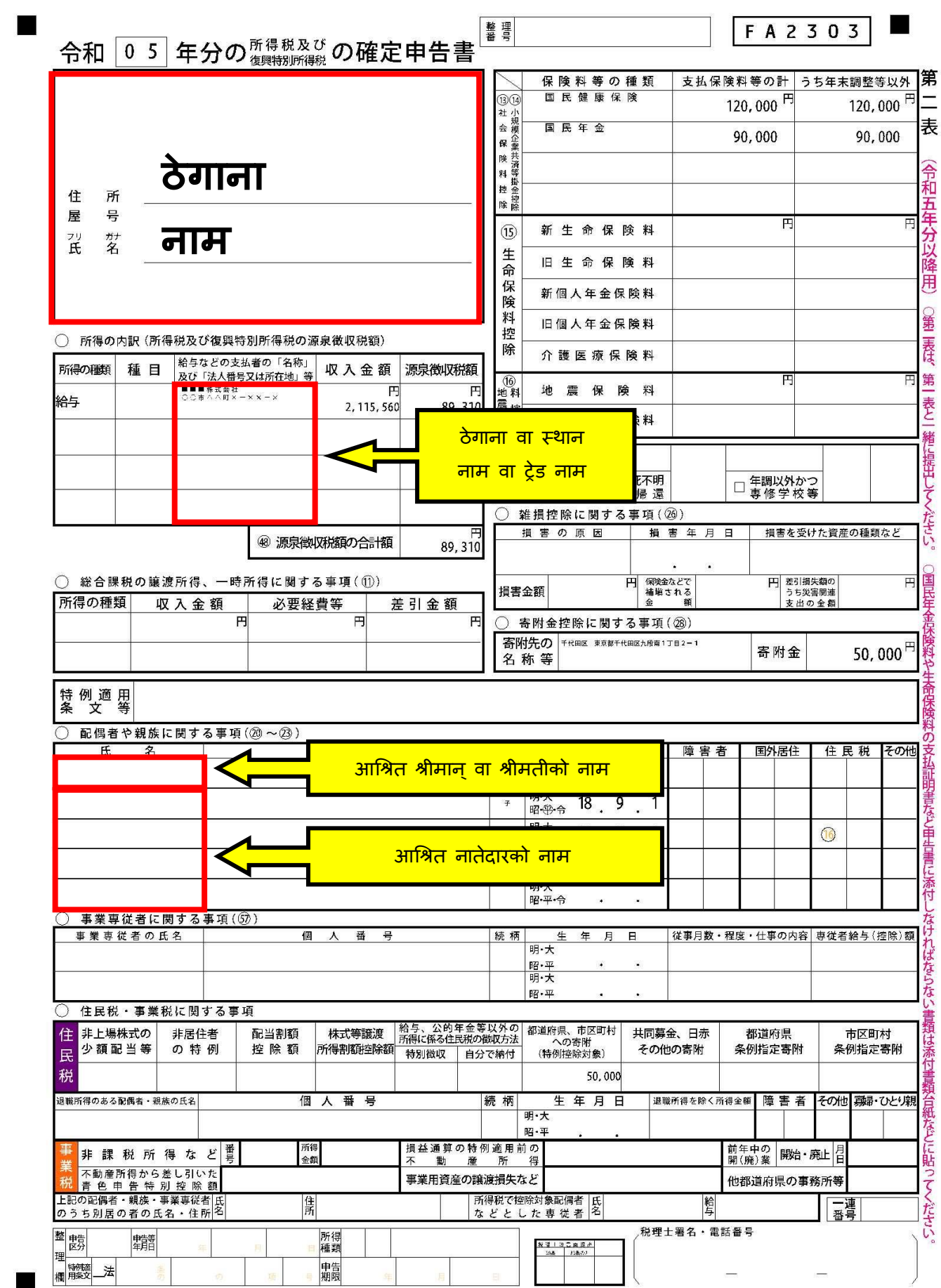

फाइनल ट्याक्स रिटर्नमा उल्लेख गर्नुपर्ने कुराहरू (जब चिकित्सा खर्च कट्टी लागू हुँदा)

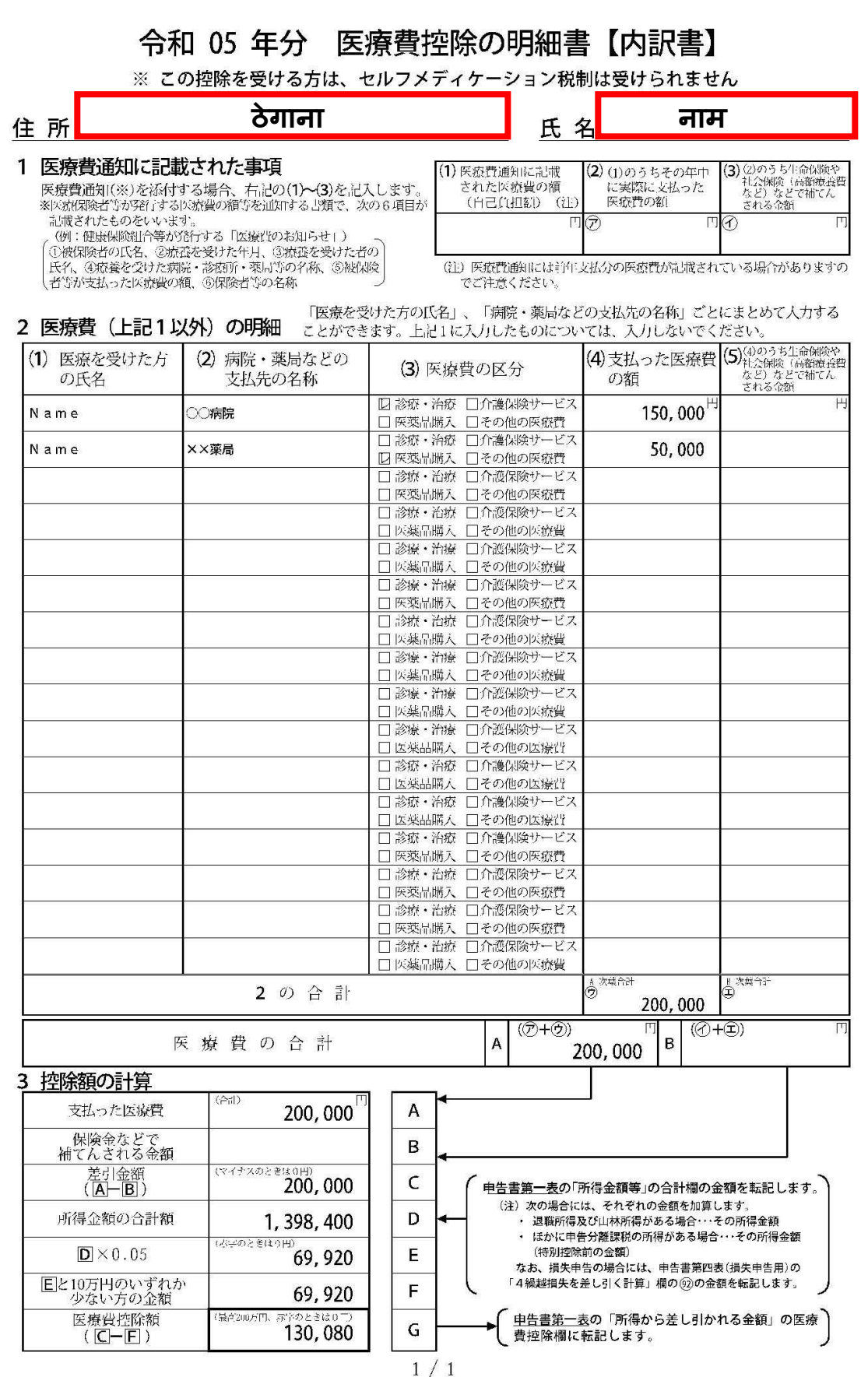

面 細 書 は 中告書と **緒に提出してください** 

この

#### फाइनल ट्याक्स रिटनेमा उल्लेख गर्नुपर्ने कुराहरू

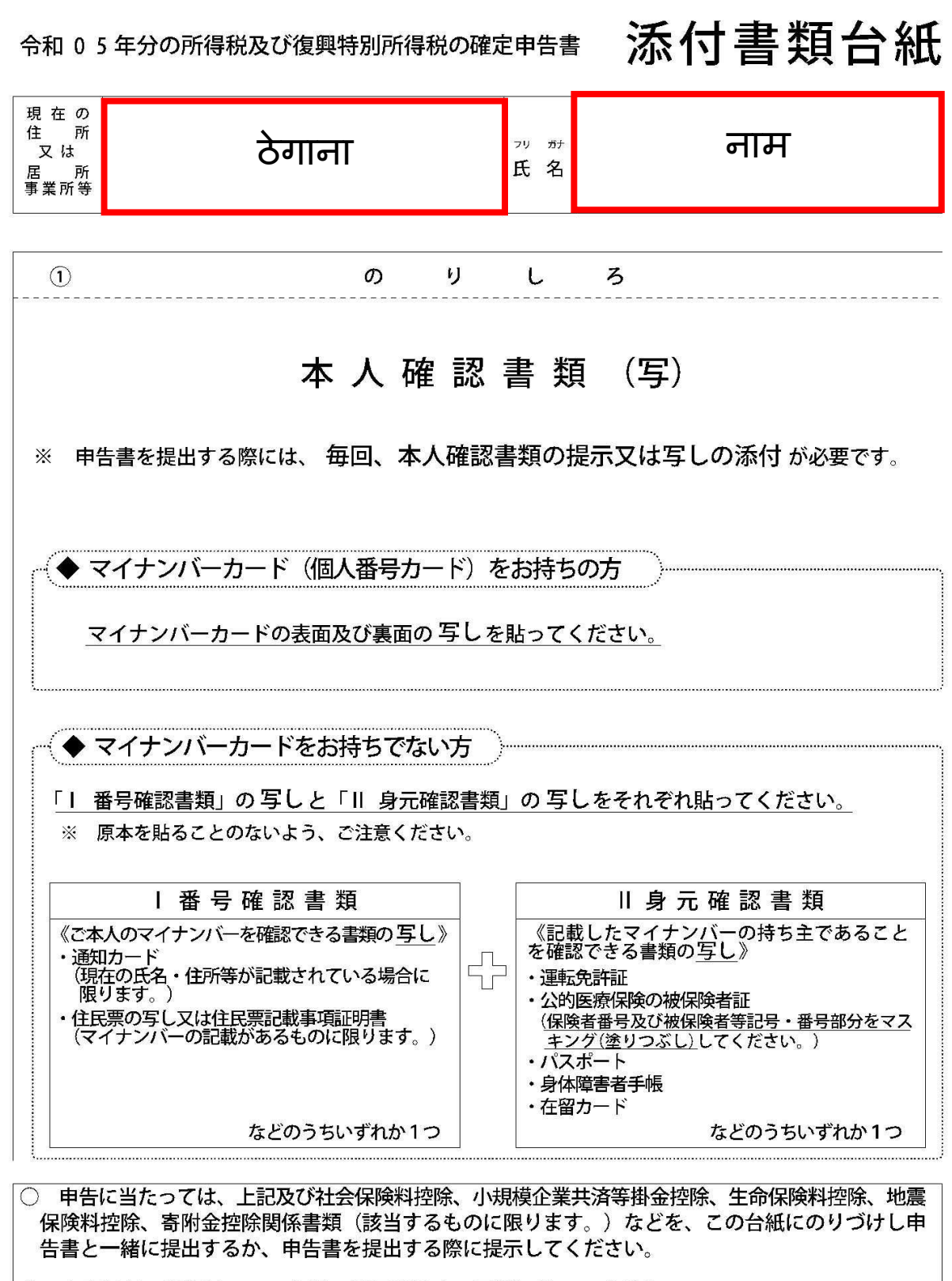

上記以外の書類は、この台紙の裏面や適宜の用紙に貼ってください。 ∩

e-Tax で送信すれば 書類の添付 が 不要 \* になります!

※一部の書類を除きます。

### आफूले राख्नुपर्ने ट्याक्स रिटर्नेको प्रति

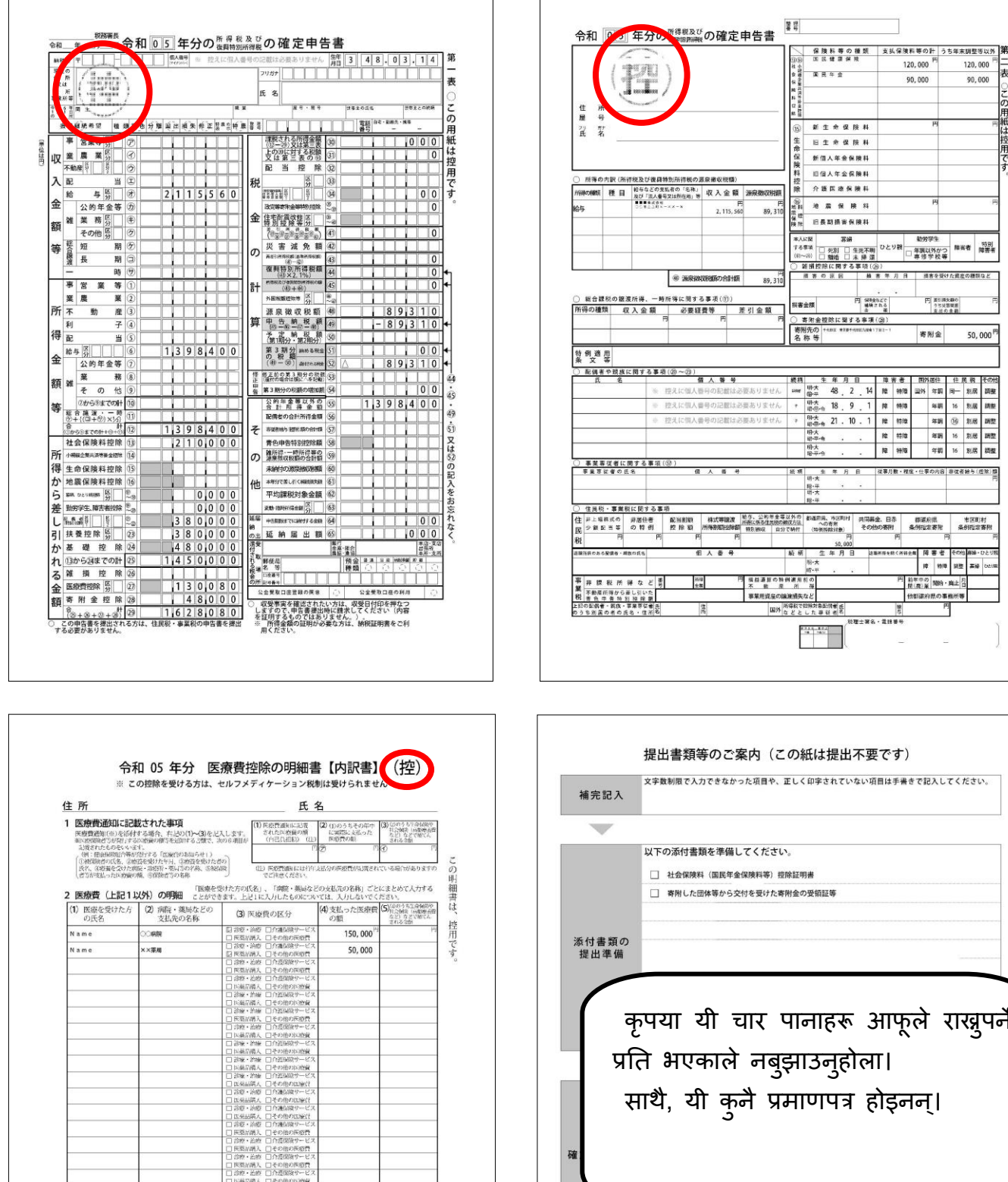

कृपया यी चार पानाहरू आफूले राख्नुपर्ने साथै, यो कुनै प्रमाणपत्र होइनन्। 確 (注1) 郵便又は信書便で送付する方は、通信日付印が令和6年3月15日 **目ください。)** <br>提出先 (郵送等で提出する際 還付金の振込について<br>運付金の振込先口座は、申告された方の本人名義に限ります(店<br>名、事務所名などの名称(屋号)が含まれる場合などは振込みできない場合があります。)。<br>なが場合があります。)。<br>お使きませんので、振込みの可否について、あらかじめご利用の金<br>説機関にご確認ください。

T

→ (<br>中 由音書第一表の「所得から差し引かれる金額」の医療 )<br>- 黄 控除欄に転記します。

۰

2の合計

 $200,000$  $\,$  A  $\,$  $rac{B}{C}$ 

 $200,000$ 

1,398,400  $69,920$ 69,920  $\begin{array}{c|c}\n\hline\n\end{array}$ 

 $\mathsf{G}\,$ 130,080

医療費の合計

|<br>3 控除額の計算

3 投除額の計算<br>- ※はつたいので、<br>- 補で、きれる金額<br>- 補で、きれる金額<br>- 左列金額の合計額<br>- 個×0.05<br>- 個×0.05<br>- 個々ない方の金額<br>- 個別の付いいずれが<br>- 医療程控除数<br>- 医療程控除数<br>- 医療程管

28

#### **फाइनल ट्याक्स ररटनु र अरु एट्याच्ड डकुमेन्ट्स कहाँबुझाउने**

FA2303

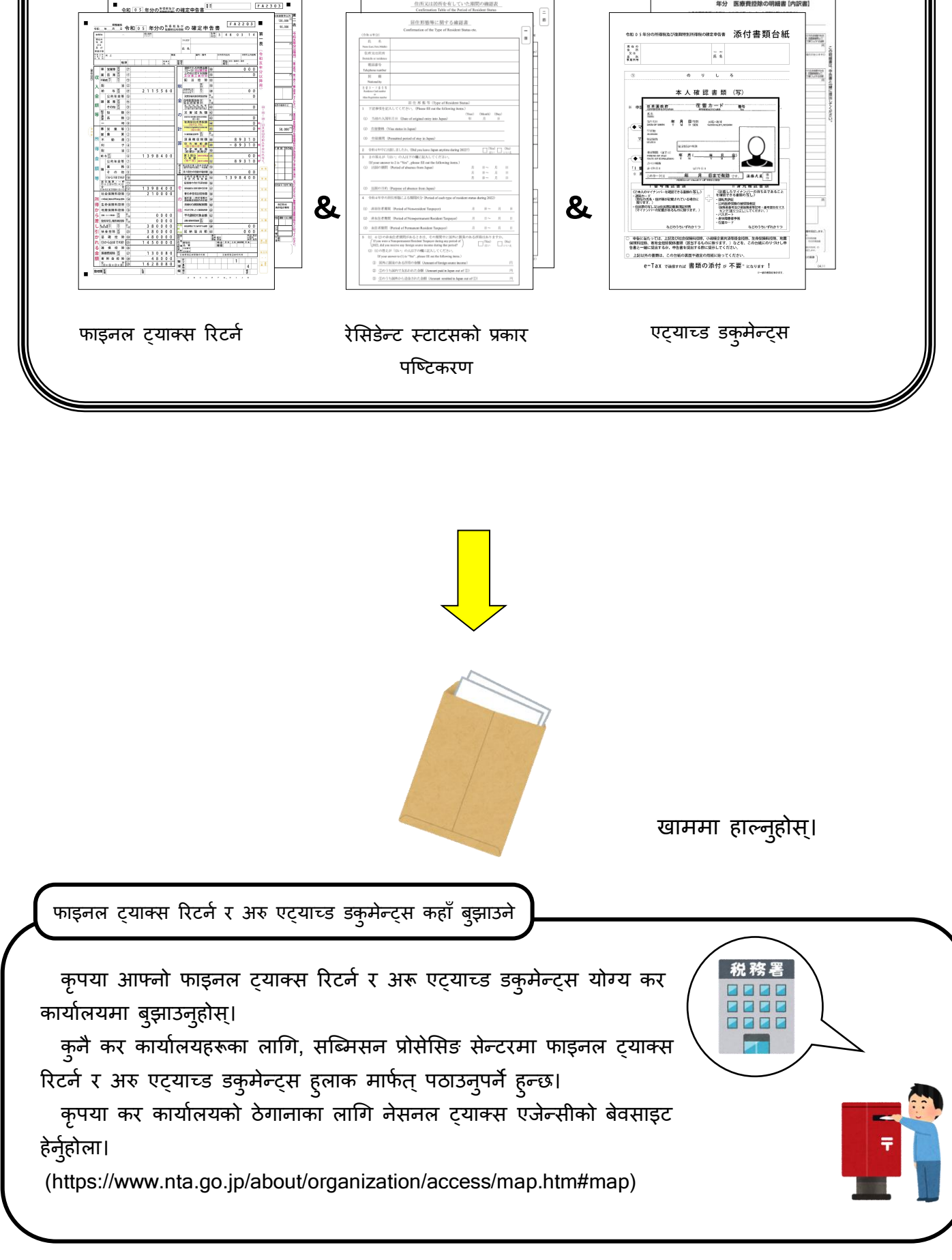

年分 医療費控